IBM DB2 Information Integrator

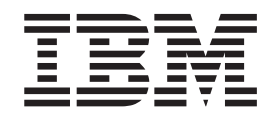

# Introduction à la réplication et à la publication d'événements

*Version 8.2*

IBM DB2 Information Integrator

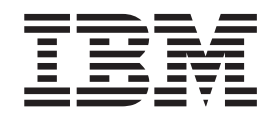

# Introduction à la réplication et à la publication d'événements

*Version 8.2*

Avant d'utiliser le présent document et le produit associé, prenez connaissance des informations générales contenues dans la section [«Remarques»](#page-62-0) à la page 53.

#### **Première édition - mai 2004**

Réf. US : GC18-7567-00

LE PRESENT DOCUMENT EST LIVRE ″EN L'ETAT″. IBM DECLINE TOUTE RESPONSABILITE, EXPRESSE OU IMPLICITE, RELATIVE AUX INFORMATIONS QUI Y SONT CONTENUES, Y COMPRIS EN CE QUI CONCERNE LES GARANTIES DE QUALITE MARCHANDE OU D'ADAPTATION A VOS BESOINS. Certaines juridictions n'autorisent pas l'exclusion des garanties implicites, auquel cas l'exclusion ci-dessus ne vous sera pas applicable.

Ce document est mis à jour périodiquement. Chaque nouvelle édition inclut les mises à jour. Les informations qui y sont fournies sont susceptibles d'être modifiées avant que les produits décrits ne deviennent eux-mêmes disponibles. En outre, il peut contenir des informations ou des références concernant certains produits, logiciels ou services non annoncés dans ce pays. Cela ne signifie cependant pas qu'ils y seront annoncés.

Pour plus de détails, pour toute demande d'ordre technique, ou pour obtenir des exemplaires de documents IBM, référez-vous aux documents d'annonce disponibles dans votre pays, ou adressez-vous à votre partenaire commercial.

Vous pouvez également consulter les serveurs Internet suivants :

- v <http://www.fr.ibm.com> (serveur IBM en France)
- v <http://www.can.ibm.com> (serveur IBM au Canada)
- v <http://www.ibm.com> (serveur IBM aux Etats-Unis)

*Compagnie IBM France Direction Qualité Tour Descartes 92066 Paris-La Défense Cedex 50*

© Copyright IBM France 2004. Tous droits réservés.

**© Copyright International Business Machines Corporation 2004. All rights reserved.**

## **Table des matières**

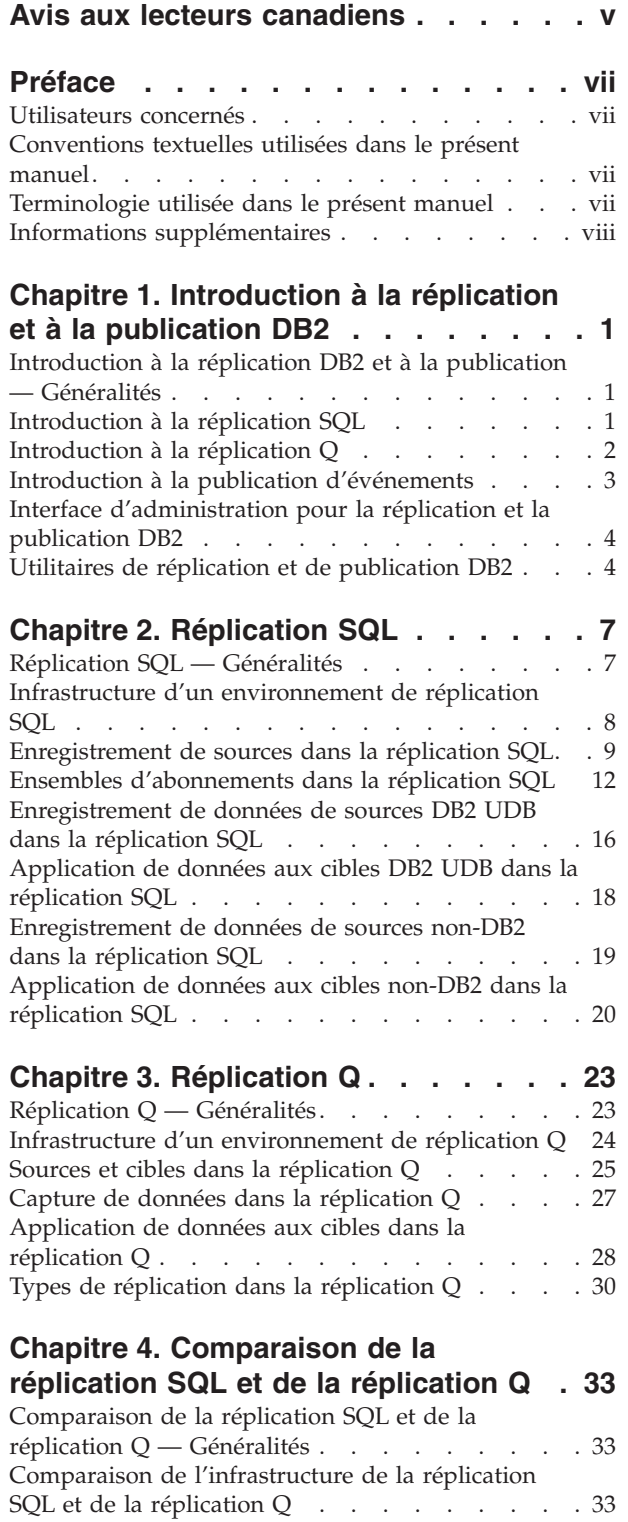

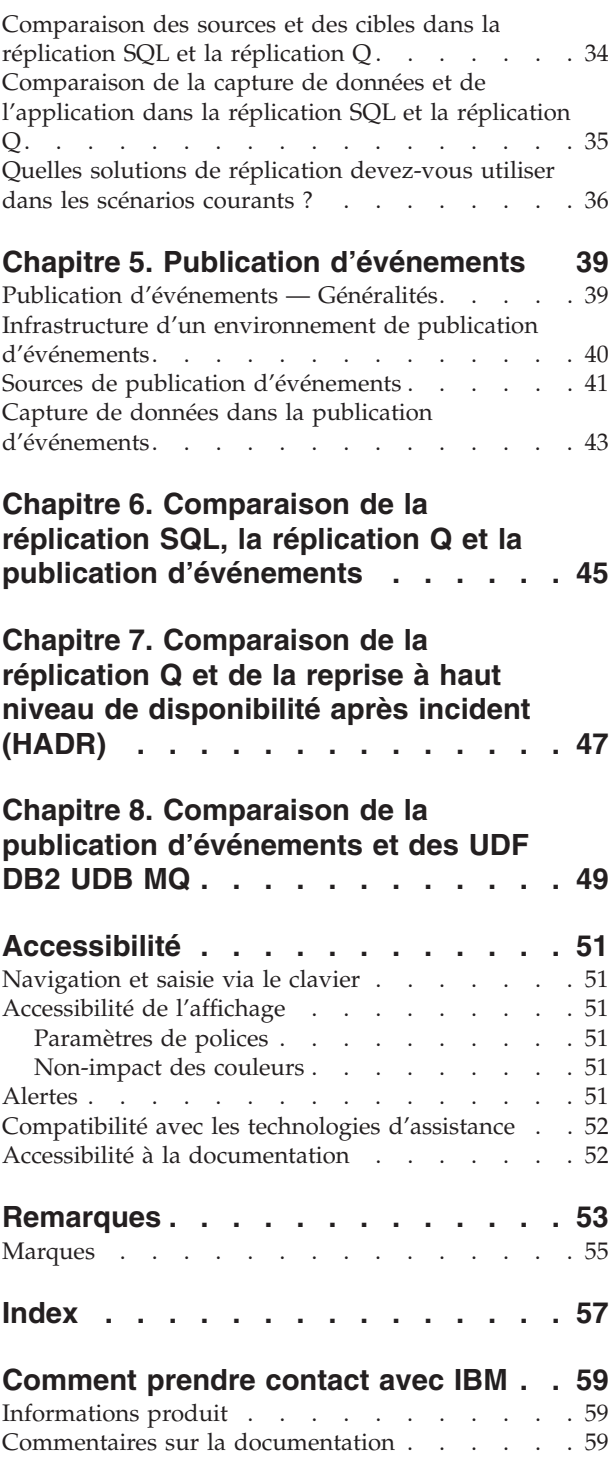

## <span id="page-6-0"></span>**Avis aux lecteurs canadiens**

Le présent document a été traduit en France. Voici les principales différences et particularités dont vous devez tenir compte.

#### **Illustrations**

Les illustrations sont fournies à titre d'exemple. Certaines peuvent contenir des données propres à la France.

#### **Terminologie**

La terminologie des titres IBM peut différer d'un pays à l'autre. Reportez-vous au tableau ci-dessous, au besoin.

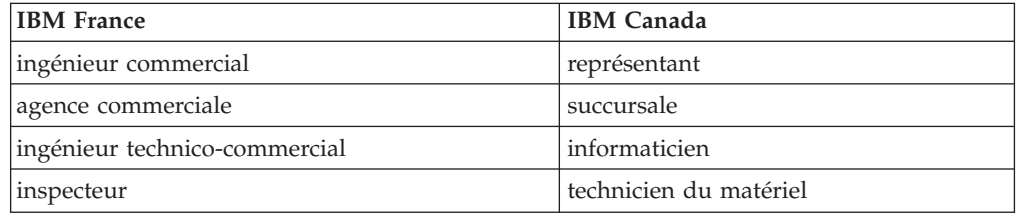

#### **Claviers**

Les lettres sont disposées différemment : le clavier français est de type AZERTY, et le clavier français-canadien de type QWERTY.

#### **OS/2 et Windows - Paramètres canadiens**

Au Canada, on utilise :

- v les pages de codes 850 (multilingue) et 863 (français-canadien),
- le code pays 002,
- le code clavier CF.

#### **Nomenclature**

Les touches présentées dans le tableau d'équivalence suivant sont libellées différemment selon qu'il s'agit du clavier de la France, du clavier du Canada ou du clavier des Etats-Unis. Reportez-vous à ce tableau pour faire correspondre les touches françaises figurant dans le présent document aux touches de votre clavier.

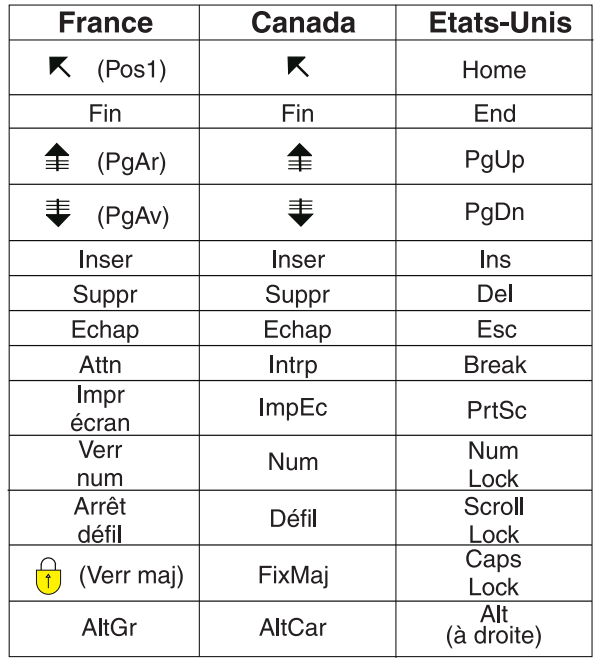

#### **Brevets**

Il est possible qu'IBM détienne des brevets ou qu'elle ait déposé des demandes de brevets portant sur certains sujets abordés dans ce document. Le fait qu'IBM vous fournisse le présent document ne signifie pas qu'elle vous accorde un permis d'utilisation de ces brevets. Vous pouvez envoyer, par écrit, vos demandes de renseignements relatives aux permis d'utilisation au directeur général des relations commerciales d'IBM, 3600 Steeles Avenue East, Markham, Ontario, L3R 9Z7.

#### **Assistance téléphonique**

Si vous avez besoin d'assistance ou si vous voulez commander du matériel, des logiciels et des publications IBM, contactez IBM direct au 1 800 465-1234.

## <span id="page-8-0"></span>**Préface**

Ce manuel présente la réplication SQL, la réplication Q et la publication d'événements. Vous pouvez utiliser ces fonctionnalités avec d'autres produits de la solution de réplication IBM pour personnaliser un environnement de réplication et de publication en fonction de vos besoins.

## **Utilisateurs concernés**

Ce manuel est destiné aux administrateurs, aux spécialistes de la réplication de données et autres utilisateurs qui souhaitent configurer et gérer un environnement de réplication SQL, de réplication Q ou de publication d'événements. Il est recommandé d'avoir des connaissances dans les domaines suivants :

- v terminologie standard de base de données ;
- v conception, administration et sécurité des bases de données, connectivité de serveur et architecture en réseau ;
- v systèmes d'exploitation impliqués dans l'environnement de réplication SQL, réplication Q ou publication d'événements ;
- v données devant être répliquées ou publiées ;
- v applications destinées à recevoir les messages (publication d'événements uniquement).

## **Conventions textuelles utilisées dans le présent manuel**

Les conventions de mise en évidence suivantes sont utilisées dans ce manuel :

- v Les **caractères gras** indiquent les commandes ou les contrôles de l'interface utilisateur comme les noms de champ, les dossiers, les icônes ou les options de menu.
- La police à espacement constant indique les exemples de texte que vous pouvez saisir tels qu'ils sont indiqués.
- v Les *caractères italiques* indiquent les variables que vous devez remplacer par une valeur. Ils sont également utilisés pour indiquer les titres de manuel et mettre en valeur des mots.

## **Terminologie utilisée dans le présent manuel**

Il utilise la terminologie standard relative aux concepts de base de données, connectivité, copie, SQL et LAN.

Sauf spécification contraire, les descriptions suivantes sont prises en compte :

- **Linux** Linux fait référence à la réplication SQL, la réplication Q et la publication d'événements pour toutes les plateformes Linux (comme Linux Intel et Linux z/Series).
- **UNIX** UNIX fait référence à la réplication SQL, la réplication Q et la publication d'événements pour toutes les plateformes UNIX (comme HP UX, Solaris et AIX).

#### <span id="page-9-0"></span>**Windows**

Windows fait référence à la réplication SQL, la réplication Q et la publication d'événements pour toutes les plateformes Linux (comme 2000 et XP).

**z/OS** z/OS fait référence à la réplication SQL, la réplication Q et la publication d'événements pour z/OS et OS/390. z/OS est la future génération du système d'exploitation OS/390. Il inclut également USS (UNIX System Services) sous z/OS.

## **Informations supplémentaires**

Cette section identifie d'autres sources d'information sur la réplication SQL, la réplication Q et la publication d'événements qui peuvent vous être utiles.

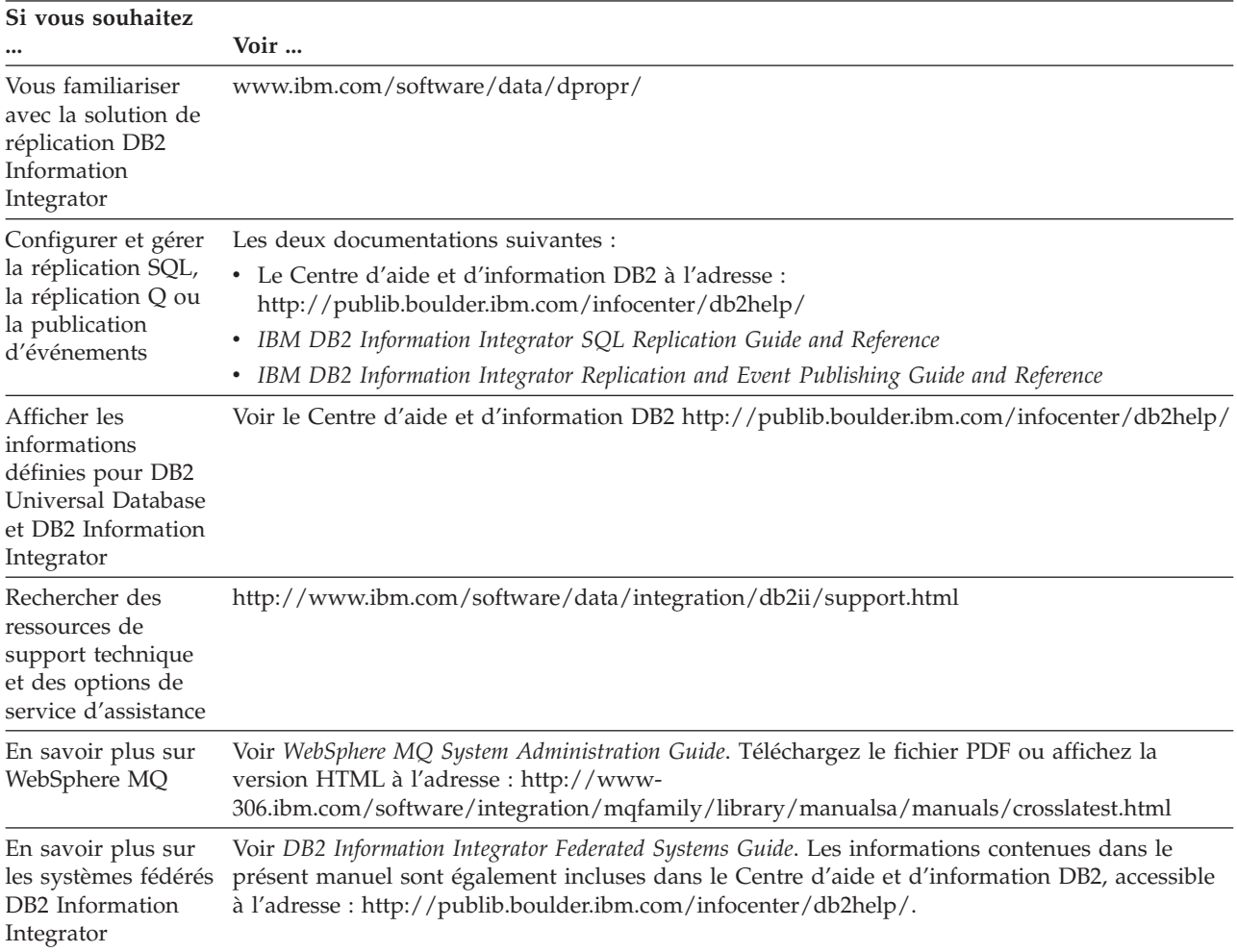

## <span id="page-10-0"></span>**Chapitre 1. Introduction à la réplication et à la publication DB2**

## **Introduction à la réplication DB2 et à la publication — Généralités**

DB2 Universal Database version 8.2 fournit deux solutions de réplication de données dans ou à partir des bases de données relationnelles : la *réplication SQL* et la *réplication Q*. Dans la réplication SQL, les modifications source validées sont transférées dans des tables relationnelles avant d'être répliquées dans des systèmes cible. Dans la réplication Q, les modifications source validées sont écrites dans des messages qui sont transportés via des files d'attente de messages WebSphere MQ vers des systèmes cible.

DB2 UDB version 8.2 fournit également une solution appelée *publication d'événements* pour la conversion des modifications source validées en messages au format XML, et la publication de ces messages dans les applications, comme les courtiers de messages.

Les rubriques suivantes présentent brièvement les solutions de réplication et de publication. Elles décrivent également l'interface d'administration de ces solutions et des utilitaires permettant de gérer les environnements de réplication et de publication.

- Introduction à la réplication SQL
- Introduction à la réplication Q
- v Introduction à la publication d'événements
- Interface d'administration pour la réplication et la publication DB2
- Utilitaires de réplication et de publication DB2

#### **Concepts connexes :**

- «Interface [d'administration](#page-13-0) pour la réplication et la publication DB2» à la page 4
- [«Introduction](#page-11-0) à la réplication  $Q$ » à la page 2
- «Introduction à la réplication SQL» à la page 1
- v «Utilitaires de réplication et de [publication](#page-13-0) DB2» à la page 4
- v «Introduction à la publication [d'événements»](#page-12-0) à la page 3

## **Introduction à la réplication SQL**

La réplication SQL enregistre les modifications apportées aux sources et utilise des tables de transfert pour le stockage des données transactionnelles validées. Les modifications sont ensuite lues dans ces tables et répliquées dans les tables cible correspondantes. Les tables de transfert permettent d'enregistrer des données et de les transférer en une seule fois vers plusieurs cibles, sous différents formats, et selon différents intervalles de livraison.

Vous pouvez utiliser la réplication SQL pour répondre à une grande variété d'objectifs requérant des données répliquées, notamment l'allègement de la capacité, l'alimentation des entrepôts de données et des magasins de données, et l'audit de l'historique des modifications.

<span id="page-11-0"></span>Vous pouvez répliquer en continu, selon des intervalles ou en une seule fois. La réplication en continu peut être utile si vos applications requièrent des données en temps réel, comme les applications de réservations pour lignes aériennes. La réplication selon des intervalles peut être utile pour répliquer des lots importants de données pendant les heures creuses. Vous pouvez également déclencher la réplication à l'aide d'événements de base de données.

Les sources et les cibles peuvent être dans des bases de données DB2 UDB ou des bases de données relationnelles non-DB2. Vous pouvez répliquer à partir de sources et vers des cibles dans les SGBD relationnels suivants : DB2 UDB sous Linux, UNIX, Windows, z/OS, et iSeries ; Microsoft SQL Server ; Oracle ; Sybase ; et Teradata (cible uniquement). Si vous prévoyez de répliquer vers ou à partir d'une base de données relationnelles non-DB2, vous aurez besoin de la fonction de serveur fédéré de DB2 Information Integrator. Pour plus d'informations sur les serveurs fédérés, voir *DB2 Information Integrator Federated Systems Guide*.

Vous avez une très grande souplesse avec les données que vous voulez répliquer. Par exemple, vous pouvez choisir de répliquer toutes les lignes et colonnes, ou seulement un sous-ensemble. En définissant des sous-ensembles de lignes et de colonnes, vous transportez sur le réseau uniquement les données de votre choix.

Vous pouvez également nettoyer, agréger ou manipuler des données. Si vous manipulez des données, vous pouvez les centraliser dans la source et répartir ensuite ces données. Vous pouvez également manipuler des données lors de leur réplication, pour que certaines cibles obtiennent des données manipulées et d'autres non.

#### **Concepts connexes :**

- [«Introduction](#page-10-0) à la réplication DB2 et à la publication Généralités» à la page 1
- [«Réplication](#page-16-0) SQL Généralités» à la page 7
- v «Quelles solutions de réplication [devez-vous](#page-45-0) utiliser dans les scénarios courants ?» à la [page](#page-45-0) 36
- Chapitre 6, [«Comparaison](#page-54-0) de la réplication SQL, la réplication Q et la publication [d'événements»,](#page-54-0) à la page 45

## **Introduction à la réplication Q**

La réplication Q est une solution de réplication utilisée pour répliquer des volumes importants de données avec des niveaux de temps d'attente très bas. Elle enregistre les modifications apportées aux tables source et convertit les données transactionnelles validées en messages. Ces données sont envoyées dès qu'elles sont validées sur la source et lues par la réplication Q. Les données ne sont pas transférées dans les tables. Les messages sont envoyés à l'emplacement cible via des files d'attente de messages WebSphere MQ, où les messages sont lus et reconvertis en données transactionnelles. Les transactions sont ensuite appliquées aux tables cible à l'aide d'une méthode hautement parallélisée qui préserve l'intégrité des données;

Vous pouvez utiliser la réplication Q pour répondre à une grande variété d'objectifs requérant des données répliquées, notamment la fonction de secours, l'allègement de la capacité, les applications réparties géographiquement et la disponibilité des données lors de l'inscription des mises à niveau ou autres pannes planifiées.

<span id="page-12-0"></span>Les sources et les cibles peuvent être des tables relationnelles sur les serveurs DB2 UDB sous Linux, UNIX, Windows ou z/OS. Vous pouvez répliquer à partir d'une source DB2 UDB de ces plateformes sur une cible DB2 UDB de la même plateforme ou d'autres plateformes prises en charge. Pour utiliser les files d'attente de messages WebSphere pour le transport des données, WebSphere MQ doit être installé sur les systèmes source et cible.

Vous pouvez répliquer un sous-ensemble de colonnes et de lignes des tables source. La définition de sous-ensemble a lieu à l'emplacement source de sorte que seules les données devant être transportées transitent par le réseau. Si vous souhaitez effectuer des transformations de données, vous pouvez transmettre les données répliquées à vos propres procédures mémorisées.

#### **Concepts connexes :**

- [«Introduction](#page-10-0) à la réplication DB2 et à la publication Généralités» à la page 1
- [«Réplication](#page-32-0)  $Q$  Généralités» à la page 23
- v «Quelles solutions de réplication [devez-vous](#page-45-0) utiliser dans les scénarios courants ?» à la [page](#page-45-0) 36
- Chapitre 6, [«Comparaison](#page-54-0) de la réplication SQL, la réplication Q et la publication [d'événements»,](#page-54-0) à la page 45

### **Introduction à la publication d'événements**

La publication d'événements enregistre les modifications apportées aux tables source et convertit les données transactionnelles validées en messages au format XML (Extensible Markup Language). Chaque message peut contenir une transaction globale ou uniquement une modification au niveau ligne. Ces messages sont placés dans des files d'attente de messages WebSphere MQ. Ils sont lus par un courtier de messages ou d'autres applications. Vous pouvez publier des sous-ensembles de colonnes et de lignes de tables source afin de publier uniquement les données dont vous avez besoin.

Vous pouvez utiliser la publication d'événements pour répondre à une grande variété d'objectifs requérant des données publiées, notamment l'alimentation des courtiers d'informations centralisées et des applications Web, et le déclenchement d'actions basées sur les mises à jour, insertions ou suppressions dans les tables source.

Les tables source peuvent être des tables relationnelles sur les serveurs DB2 UDB sous Linux, UNIX, Windows ou z/OS. Pour utiliser les files d'attente de messages WebSphere MQ pour le transport des données, WebSphere MQ doit être disponible sur la source et le système qui reçoit les messages.

La publication d'événements peut être très utile dans de nombreuses applications. Prenons un scénario dans lequel les changements des prix et des stocks sont publiés pour les acheteurs potentiels. Par exemple, un grossiste en produits alimentaires fournit des denrées périssables comme des bananes en provenance des marchés mondiaux et les vend à des détaillants et des distributeurs en produits alimentaires.

La valeur des bananes diminue en fonction du temps de stockage dans l'entrepôt. Le grossiste souhaite informer ses acheteurs potentiels du changement de prix et des données de stock. Pour cela, il peut recourir à la publication d'événements.

<span id="page-13-0"></span>Chaque fois que le prix change, un message XML peut être envoyé aux acheteurs potentiels, pour les informer de l'événement de changement de prix.

Chaque acheteur (détaillant ou distributeur) souhaite optimiser le bénéfice. Ces organisations peuvent déterminer le moment où il faut acheter les bananes en fonction du prix, de la maturité (ou de la date d'altération), et des connaissances historiques concernant la rapidité à laquelle ils peuvent vendre une quantité donnée. S'ils achètent trop tôt, ils paieront un prix plus élevé pour les bananes et ne réaliseront pas le bénéfice optimal. En achetant trop tard, ils encourent l'altération du produit. Ici non plus le bénéfice optimal ne sera pas atteint. L'achat doit être temporisé de façon appropriée afin d'optimiser le bénéfice. Les applications peuvent recevoir des messages de notification d'événement et générer des commandes automatiquement au bon moment afin d'optimiser le bénéfice.

#### **Concepts connexes :**

- [«Introduction](#page-10-0) à la réplication DB2 et à la publication Généralités» à la page 1
- «Publication [d'événements](#page-48-0) Généralités» à la page 39
- v Chapitre 6, [«Comparaison](#page-54-0) de la réplication SQL, la réplication Q et la publication [d'événements»,](#page-54-0) à la page 45

## **Interface d'administration pour la réplication et la publication DB2**

Le Centre de réplication est une interface graphique permettant de définir, de faire fonctionner et de contrôler vos environnements de réplication et de publication. Il est fourni avec DB2 Administration Client et fonctionne sur les systèmes Linux, UNIX et Windows. Le Centre de réplication fournit une seule interface pour l'administration des environnements de réplication sur différentes plateformes de plusieurs systèmes.

La liste ci-dessous contient les fonctions les plus utiles du Centre de réplication :

- v Les tableaux de bord qui indiquent, étape par étape, comment configurer les environnements de réplication et de publication de base.
- v Les assistants qui permettent de définir des configurations de réplication et de publication très personnalisées.
- v Des profils personnalisables qui permettent de créer des objets de réplication avec des schémas, des noms et autres attributs compatibles avec vos conventions et les exigences de stockage.
- v Des rapports indiquant le fonctionnement des environnements de réplication et de publication.

Si vous le souhaitez, vous pouvez définir et modifier vos environnements de réplication et de publication à l'aide d'un outil Ligne de commande, l'interpréteur de commandes ASN (ASNCLP). Vous pouvez ensuite exécuter les programmes de réplication et de publication à l'aide de commandes système.

## **Utilitaires de réplication et de publication DB2**

Trois utilitaires, fournis avec les technologies de réplication et de publication, permettent de contrôler les environnements de réplication et de publication et d'assurer la synchronisation des tables source et cible :

**Moniteur d'alertes de réplication**

Le Moniteur d'alertes de réplication est un utilitaire qui contrôle la santé des programmes faisant partie des solutions de réplication et de publication d'événements. Il vérifie les situations où un programme se termine, émet un message d'avertissement ou d'erreur, atteint un seuil défini pour une valeur spécifique ou exécute une action particulière. Vous pouvez indiquer au Moniteur d'alertes de réplication les situations à rechercher. Lorsque l'une d'entre elles se présente, il envoie un message électronique à la personne ou au groupe de personnes désigné comme contacts appropriés dans un tel cas.

Par exemple, le Moniteur d'alertes de réplication peut vous informer qu'un programme de réplication ne fonctionne pas ou a atteint la capacité maximale de mémoire qu'il doit utiliser.

#### **Utilitaires de synchronisation**

Les tables source et cible peuvent ne plus être synchronisées lorsque, par exemple, une application modifie une table cible. Les utilitaires tdiff et trepair peuvent détecter et réparer les différences entre les tables source et cible dans la réplication SQL et la réplication Q. Grâce à ces utilitaires, vous n'avez pas à comparer les tables manuellement ni à rechercher les cibles afin de les synchroniser avec les sources.

L'utilitaire tdiff génère une table relationnelle des différences entre une table source et une table cible. Après avoir exécuté l'utilitaire tdiff, vous pouvez exécuter l'utilitaire trepair, qui utilise cette table de différences pour déterminer les lignes à insérer, mettre à jour ou supprimer dans la table cible afin de la synchroniser avec la table source.

#### **Concepts connexes :**

• [«Introduction](#page-10-0) à la réplication DB2 et à la publication — Généralités» à la page 1

## <span id="page-16-0"></span>**Chapitre 2. Réplication SQL**

## **Réplication SQL — Généralités**

Les rubriques suivantes décrivent les concepts de base, inhérents à la réplication SQL. Pour plus d'informations, voir *IBM DB2 Information Integrator SQL Replication Guide and Reference*.

- Infrastructure d'un environnement de réplication SQL
- v Enregistrement de sources dans la réplication SQL
- v Ensembles d'abonnements dans la réplication SQL
- v Capture de données à partir de sources DB2 UDB dans la réplication SQL
- Application de données aux cibles DB2 UDB dans la réplication SQL
- v Capture de données à partir de sources non-DB2 dans la réplication SQL
- Application de données aux cibles non-DB2 dans la réplication SQL

La figure ci-dessous illustre une configuration simple de la réplication SQL. Les rubriques répertoriées ci-dessus mettent en évidence et décrivent les différentes sections de cette figure.

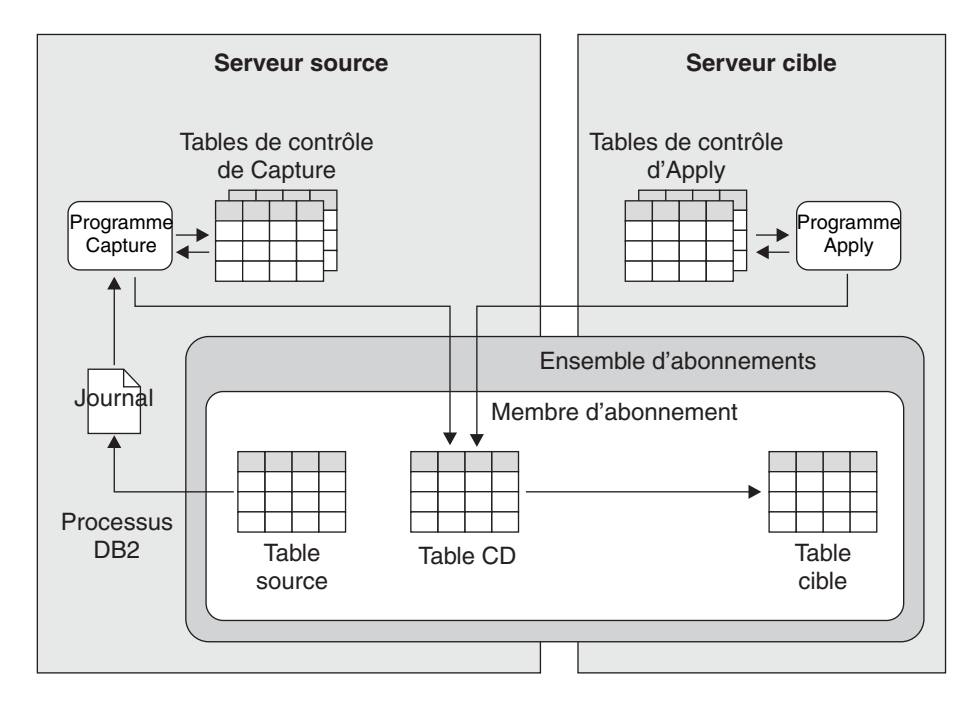

*Figure 1. Configuration simple de la réplication SQL*

#### **Concepts connexes :**

- [«Application](#page-29-0) de données aux cibles non-DB2 dans la réplication SQL» à la page [20](#page-29-0)
- v [«Application](#page-27-0) de données aux cibles DB2 UDB dans la réplication SQL» à la page [18](#page-27-0)
- v [«Enregistrement](#page-28-0) de données de sources non-DB2 dans la réplication SQL» à la [page](#page-28-0) 19
- v [«Enregistrement](#page-25-0) de données de sources DB2 UDB dans la réplication SQL» à la [page](#page-25-0) 16
- «Infrastructure d'un environnement de réplication  $SQL \gg \land$  la page  $8$
- v «Ensembles [d'abonnements](#page-21-0) dans la réplication SQL» à la page 12
- [«Enregistrement](#page-18-0) de sources dans la réplication SQL» à la page 9

## <span id="page-17-0"></span>**Infrastructure d'un environnement de réplication SQL**

La réplication SQL permet de répliquer des sources DB2 UDB dans des cibles à l'aide de deux programmes : Capture et Apply. Le programme Capture s'exécute sur le système source. Il lit les journaux de récupération DB2 afin de détecter les données source modifiées et il enregistre les données modifiées validées dans des tables de transfert. Le programme Apply s'exécute généralement sur le système cible. Il extrait les données capturées des tables de transfert et délivre les données aux cibles. Ces deux programmes utilisent un ensemble de tables DB2 pour assurer le suivi des informations dont ils ont besoin pour exécuter leurs tâches et enregistrer les informations qu'ils génèrent eux-mêmes, comme celles que vous pouvez utiliser pour déterminer leur bon fonctionnement. Vous créez ces tables avant d'indiquer à la réplication SQL vos sources et vos cibles de réplication.

Le programme Capture utilise un ensemble de tables DB2 UDB appelées *tables de contrôle de Capture*. Ces tables contiennent des informations sur les sources de réplication et la position actuelle du programme Capture dans le journal de récupération DB2. Dans la plupart des cas, les tables de contrôle d'un programme Capture doivent se trouver sur le même serveur DB2 UDB que les sources associées au programme.

Vous pouvez exécuter plusieurs programmes Capture sur le même serveur DB2 UDB. Chaque programme Capture utilise son propre ensemble de tables de contrôle de Capture. Le schéma associé à un ensemble de tables de contrôle de Capture identifie le programme Capture qui utilise ces tables. Ce schéma s'appelle un *schéma Capture*.

Si les sources se trouvent dans une base de données relationnelles non-DB2, des déclencheurs sont utilisés pour y enregistrer les modifications, bien qu'un ensemble de tables de contrôle soit toujours requis.

Le programme Apply utilise un ensemble de tables DB2 UDB appelé *tables de contrôle d'Apply*. Ces tables contiennent des informations sur les cibles et l'emplacement de leurs sources correspondantes. Les tables de contrôle du programme Apply se trouvent généralement sur le système sur lequel s'exécute ce programme. Contrairement au programme Capture, vous pouvez créer plusieurs programmes Apply qui utilisent le même ensemble de tables de contrôle. Chaque programme Apply est identifié dans ces tables par un *qualificatif Apply*.

Pour chaque système d'exploitation ou plateforme pris en charge par DB2 UDB et pour chaque système de gestion de base de données relationnelles non-DB2 pris en charge par la réplication SQL, vous pouvez définir vos propres spécifications par défaut pour les espaces table utilisés par les tables de contrôle.

La figure ci-dessous illustre l'infrastructure d'une configuration simple de la réplication SQL

<span id="page-18-0"></span>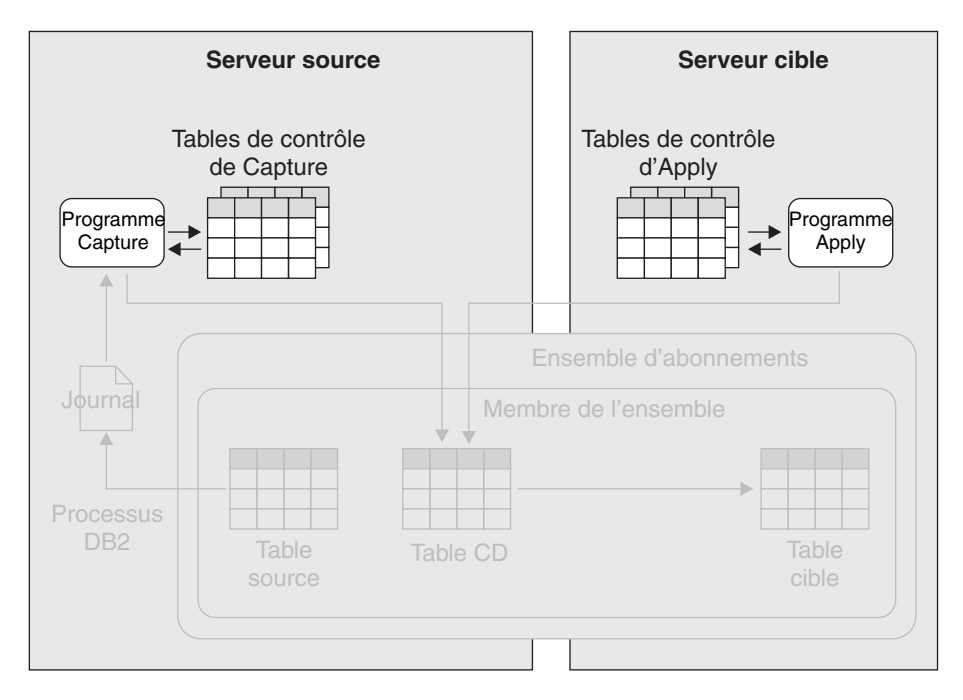

*Figure 2. Infrastructure d'une configuration simple de la réplication SQL.* Vous créez un ensemble de tables relationnelles DB2 sur le serveur source, appelées tables de contrôle de Capture. Les informations relatives aux sources et cibles sont écrites dans ces tables. Le programme Capture, qui s'exécute sur le serveur source, utilise ces informations pour déterminer les données qu'il doit enregistrer. Les informations relatives aux cibles sont écrites dans les tables de contrôle d'Apply, sur le serveur cible. Le programme Apply, qui s'exécute sur le serveur cible, utilise ces informations pour déterminer les cibles dans lesquelles il doit écrire les données.

#### **Concepts connexes :**

• [«Réplication](#page-16-0) SQL — Généralités» à la page 7

### **Enregistrement de sources dans la réplication SQL**

Lorsque vous avez déterminé les sources de réplication, vous pouvez en informer la réplication SQL en les *enregistrant*. Vous pouvez enregistrer les sources qui sont des tables et des vues DB2 UDB ou des tables de bases de données relationnelles non-DB2.

**Remarque :** Lorsque vous enregistrez des tables source de bases de données relationnelles non-DB2, vous utilisez la réplication SQL avec DB2 Relational Connect. Vous mappez votre base de données source en une base de données fédérée et vous créez des alias de type nickname pour chaque table source.

Vous pouvez spécifier l'une des trois méthodes pour la réplication d'une table. La première s'appelle *réplication de régénération complète*, et les deuxième et troisièmes méthodes sont du type *réplication d'enregistrement des modifications* :

#### **Répliquez en régénérant la table cible. N'enregistrez pas les modifications.**

Selon les intervalles que vous pouvez définir ultérieurement, le programme Apply appelle un ou plusieurs utilitaires DB2 UDB pour supprimer le contenu des cibles correspondantes de la table enregistrée et charger les cibles dont le contenu est dérivé de la table enregistrée. Lorsque vous enregistrez la table, vous devez simplement indiquer son schéma et son nom. Vous pouvez choisir ce type de réplication lorsque la cible est petite

ou lorsque la réplication est occasionnelle. Pour cette méthode de réplication, aucun programme Capture ni déclencheur Capture n'est impliqué.

#### **Enregistrez une ligne chaque fois que la valeur change dans une ou plusieurs colonnes que vous voulez répliquer**

Cette méthode, celle qui fait le plus souvent appel à la réplication SQL, réduit le volume de données répliquées lorsque des modifications affectent fréquemment les colonnes non enregistrées uniquement. Par exemple, supposons que votre table contienne 100 colonnes et que vous enregistriez 50 de ces colonnes pour la réplication. Chaque fois qu'une modification est apportée à l'une des 50 colonnes enregistrées dans votre table, la réplication SQL enregistre les valeurs de ces colonnes pour la ligne ayant fait l'objet de la modification. Si une ligne est modifiée, mais que les modifications sont limitées aux autres 50 colonnes, aucune donnée n'est enregistrée pour la réplication.

**Enregistrez une ligne chaque fois que la valeur change dans une colonne de la table.** Cette méthode est souvent choisie lorsque les modifications de la table ont lieu la plupart du temps dans les colonnes enregistrées uniquement, ou lorsque des informations sont répliquées pour les besoins de l'audit. Par exemple, vous souhaitez déterminer uniquement les lignes modifiées dans une table. Par exemple, supposons que votre table contienne 100 colonnes et que vous enregistriez les colonnes de clé primaire pour la réplication. Chaque fois qu'une modification est apportée aux colonnes de la table, la réplication SQL enregistre le valeurs des colonnes de clé primaire pour la ligne ayant fait l'objet de la modification.

Lorsque vous enregistrez une table pour le type de réplication d'enregistrement des modifications, vous fournissez à la réplication SQL les mêmes informations, qui crée alors les mêmes objets :

#### v **Si la source se trouve dans une table DB2 UDB :**

Vous indiquez à la réplication SQL le schéma et le nom de la table source, ainsi que les colonnes que vous voulez répliquer. Les colonnes choisies dans des colonnes *enregistrées*. Elles sont également appelées colonnes *image après* puisqu'elles contiennent des valeurs résultant des modifications apportées à la table source. Par exemple, si dans une ligne d'une table enregistrée, la valeur de la colonne enregistrée A passe de 25 à 30, 30 est l'image après.

Vous pouvez également choisir de répliquer les *images avant* des colonnes enregistrées. Ce sont les valeurs qui existaient dans les colonnes avant que la table source ne soit modifiée. Dans l'exemple indiqué dans le paragraphe précédent, 25 est l'image avant. Les images avant sont utiles dans différentes situations. Elles permettent notamment au programme Apply de trouver des lignes dans la cible lorsque des valeurs clés ont été modifiées.

La réplication SQL crée une table CD dans laquelle les modifications validées de la table sont enregistrées. Pour chaque colonne que vous enregistrez dans la table source, il existe une colonne identique dans la table CD. Si vous choisissez de répliquer les images avant d'une colonne, une colonne est créée dans la table CD pour enregistrer ces images.

#### v **Si la source se trouve dans une table non-DB2 UDB :**

Vous indiquez à la réplication SQL le schéma et le nom de l'alias de type nickname de la table source, ainsi que les colonnes que vous voulez répliquer. Comme c'est le cas lorsque vous enregistrez des tables DB2 UDB, les colonnes que vous choisissez sont appelées colonnes enregistrées, et vous pouvez répliquer les images après et les images avant. La réplication SQL crée trois

déclencheurs, appelés *déclencheurs Capture*, directement dans la table source de la base de données relationnelles non-DB2 : un déclencheur pour les insertions, un autre pour les mises à jour et le troisième pour les suppressions. Elle crée également une table de transfert pour la table source. Cette table, appelée table CCD, contient les déclencheurs. Par exemple, lors de la mise à jour de la table source, le déclencheur de mise à jour de cette table l'enregistre sous forme d'enregistrement dans la table CCD correspondante. Seules les données transactionnelles validées sont enregistrées dans la table CCD. Un alias de type nickname des tables CCD est créé dans la base de données fédérée.

Pour chaque serveur source, vous pouvez définir vos propres conventions de désignation par défaut pour les tables CD et CCD. Vous pouvez également définir vos propres valeurs par défaut pour les espaces table utilisés pour les tables CD et CCD.

Pour plus d'informations sur l'enregistrement des vues, voir *IBM DB2 Information Integrator SQL Replication Guide and Reference*.

La figure ci-dessus illustre les objets impliqués lorsque vous enregistrez une table source.

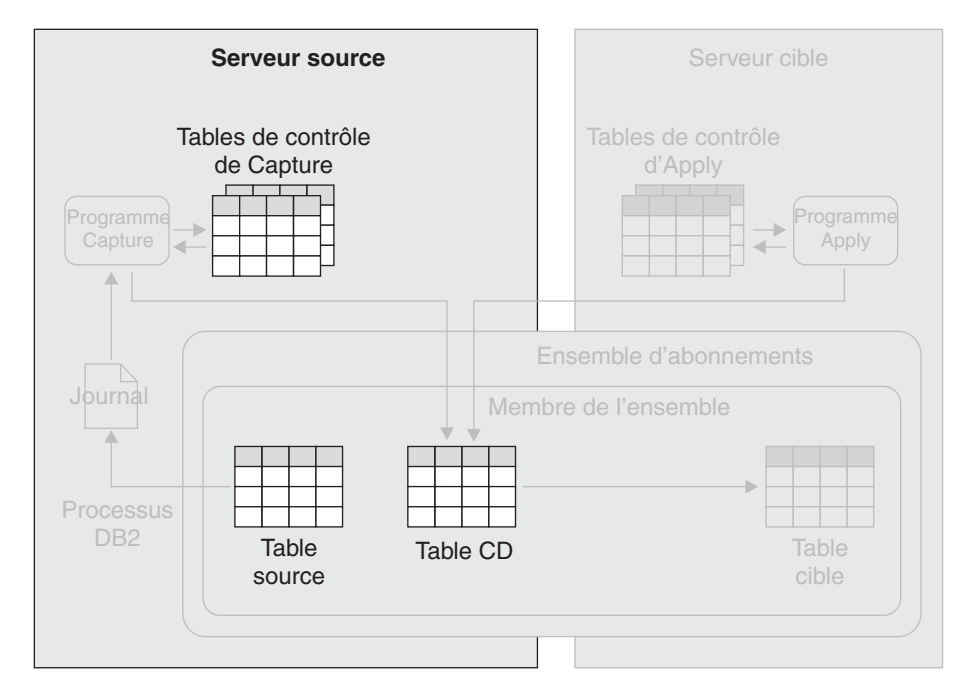

*Figure 3. Enregistrement d'une table source.* Lorsque vous sauvegardez une table source pour la réplication, la réplication SQL enregistre les informations d'enregistrement dans les tables de contrôle de Capture. La réplication SQL crée également une table CD qui sera utilisée par le programme Capture pour enregistrer les modifications apportées à la table source.

#### **Concepts connexes :**

• [«Réplication](#page-16-0) SQL — Généralités» à la page 7

## <span id="page-21-0"></span>**Ensembles d'abonnements dans la réplication SQL**

Après avoir enregistré vos sources, vous créez des *ensembles d'abonnements*, dans lesquels vous appariez les sources avec les cibles. Chaque paire de source-cible est référencée en tant que membre de l'ensemble d'abonnements dans lequel elle est créée. Vous pouvez utiliser des ensembles d'abonnements pour planifier la réplication de données dans une ou plusieurs paires de source-cible d'un serveur source vers un serveur cible. Le programme Apply coordonne cette réplication de sorte qu'elle applique les données aux cibles de manière homogène en utilisant les transactions originales du serveur source.

Pour chaque ensemble d'abonnements que vous créez, vous indiquez les détails suivants à la réplication SQL :

**Le programme Apply à utiliser pour le traitement de l'ensemble d'abonnements** Lorsque vous créez un ensemble d'abonnements, vous l'associez à un programme Apply en sélectionnant un qualificatif Apply. Chaque programme Apply peut traiter plusieurs ensembles d'abonnements.

#### **L'emplacement des tables ou des vues source**

Les sources dans les membres d'un ensemble d'abonnements sont toutes situées sur le même serveur.

#### **L'emplacement des tables cible**

Les cibles dans les membres d'un ensemble d'abonnements sont toutes situées sur le même serveur.

#### **La fréquence de réplication des données des sources dans les cibles**

Vous pouvez choisir de répliquer les données d'un ensemble d'abonnements à intervalles réguliers, de manière continue ou lorsqu'un événement se produit.

#### **Synchronisation temporelle**

Cette méthode, appelée synchronisation relative, est la méthode la plus simple de planification des ensembles d'abonnements. L'intervalle est approximatif. Il dépend de la charge de travail ou de la ressource système disponible. L'intervalle appartient à tous les membres de l'ensemble d'abonnements dans l'ensemble d'abonnements. Par conséquent, toutes les tables sont répliquées dans l'ensemble d'abonnements à chaque intervalle.

#### **Réplication continue**

Cette méthode permet au programme Apply de répliquer les données d'un ensemble d'abonnements aussi fréquemment que possible, selon sa charge de travail et les ressources disponibles.

#### **Synchronisation événementielle**

Cette méthode permet à une application ou à un utilisateur de déterminer l'heure de lancement de la réplication. L'application ou l'utilisateur insère une ligne dans une table de contrôle d'Apply appelée table d'événements. Lorsque le programme Apply rencontre cette ligne, il commence la réplication.

#### **Utilisation du groupage de données**

Le groupage de données permet de définir le nombre de minutes à l'issue duquel le programme Apply peut répliquer. Le nombre de minutes détermine la taille du bloc de données. Si l'ensemble des données des modifications dépasse la taille du bloc de données, le programme Apply traite l'ensemble d'abonnements en répliquant un bloc de données à la fois jusqu'à ce que toutes les données des modifications en cours soient répliquées. Le groupage de données est intéressant dans le sens où il permet d'extraire des ensembles de données plus petits. Ainsi, le programme Apply peut amortir la charge du réseau et l'espace temporaire requis pour les données extraites. Autre avantage : en cas d'erreur, le programme Apply n'annule que le bloc de données en cours et non l'ensemble des données des modifications.

Par exemple, supposons que vous utilisiez la réplication SQL pour peupler des tables d'un entrepôt de données toutes les 24 heures. Au lieu de répliquer dans un seul bloc l'ensemble des modifications apportées à vos tables source toutes les 24 heures, le programme Apply peut les répliquer toutes les 20 minutes jusqu'à ce que le bloc de données de 24 heures soit répliqué. Vous pouvez modifier la taille du bloc en fonction de vos besoins et de vos restrictions.

#### **Emission d'une seule instruction COMMIT pour toutes les données appliquées ou émission de validations d'intérim**

Le programme Apply peut appliquer les données en mode table ou en mode transaction. En mode table,le programme Apply traite séparément les modifications extraites pour chaque table, et émet une seule instruction COMMIT après application de toutes les données. En mode transaction, le programme Apply applique les modifications extraites de toutes les tables cible, en suivant l'ordre des modifications dans les transactions correspondantes sur le serveur source. Le programme Apply valide ces transactions aux limites de transaction. Vous indiquez le nombre de transactions à appliquer avant d'appliquer chaque validation.

#### **Transformation des données de l'ensemble d'abonnements à l'aide de scripts SQL ou de procédures mémorisées**

Lorsque les données des tables source d'un ensemble d'abonnements sont répliquées dans les cibles correspondantes, vous pouvez utiliser des scripts SQL ou des procédures mémorisées pour transformer ces données.

Pour chaque paire de source-cible que vous créez dans un ensemble d'abonnements, vous indiquez s'il faut créer une nouvelle table cible ou utiliser une table existante. Si vous créez une nouvelle table cible, vous pouvez spécifier l'un des types suivants :

#### **Copie utilisateur**

Ce type de cible en lecture seule est le plus courant pour la réplication de données de base. La structure de ce type de table cible peut être identique à celle de la table source, ou uniquement un sous-ensemble des colonnes source. Les images–avant ou les images–après et les colonnes résultantes peuvent également être définies. Ce type de cible requiert des colonnes répliquées décrivant de manière unique chaque ligne de la table cible. Ces colonnes peuvent être un index unique ou une clé primaire.

#### **Point de cohérence**

La structure de ce type de table cible en lecture seule est identique à celle d'une table cible de copie utilisateur. Une colonne horodatage est ajoutée pour que le programme Capture puisse indiquer à quel moment les données ont été validées dans la table source. Vous pouvez sélectionner ce type de cible si vous souhaitez garder une trace du moment où les modifications ont été appliquées à la table cible.

#### **Agrégation**

Il s'agit d'une table cible en lecture seule qui résume le contenu d'une table source ou ses données modifiées. Les colonnes cible sont définies à l'aide

des fonctions de colonne SQL comme SUM, COUNT, MIN, MAX et AVG. Ces colonnes contiennent une valeur calculée de la fonction SQL au lieu des données source réelles. Un horodatage est inclus pour indiquer le moment où le programme Apply a exécuté l'agrégation. Les deux types de table cible d'agrégation sont :

- v **Agrégation de base.** Récapitule le contenu de la table source chaque fois que la table source est répliquée. Par exemple, vous pouvez utiliser ce type de cible si vous souhaitez garder une trace des cumuls annuels jusqu'à ce jour ou les ventes moyennes par vendeur ou par région.
- v **Agrégation des modifications.** Récapitule les modifications apportées à la table source depuis sa dernière réplication. Par exemple, vous pouvez utiliser ce type de cible si vous souhaitez garder une trace des totaux mensuels des ventes par vendeur, région ou client.
- **CCD** Ce type de cible en lecture seule contient les modifications validées apportées à la source, ainsi que les champs de contrôle de réplication permettant de déterminer l'opération type à partir de la table source (insertion, mise à jour et suppression). Il existe différents types de tables CCD et le type que vous devez utiliser dépend de vos objectifs et de vos besoins en matière de réplication. Une table CCD permet de suivre l'historique des modifications source de différentes façons, selon la définition de cette table. Par exemple, vous pouvez suivre les comparaisons avant et après des données, le moment où des modifications sont apportées ainsi que l'ID utilisateur ayant apporté la modification dans la table source.

Vous pouvez également définir une configuration multiniveau, dans laquelle votre table CCD cible agit comme source des autres tables cible. La table source constitue le premier niveau, la table CCD le deuxième niveau, et les cibles mappées dans la table CCD le troisième niveau. La configuration d'un environnement de réplication multiniveau permet de fournir des sources stables aux cibles à trois niveaux. Etant donné que vous pouvez collecter les modifications du niveau 1 des tables CCD au niveau 2, vous pouvez réduire le nombre de modifications répliquées dans les cibles au niveau 3. Vous pouvez également éviter les multiples connexions à votre système source, et transférer ainsi le coût de connexion au deuxième niveau.

#### **Réplique**

Ce type de cible est utilisé dans la réplication bidirectionnelle. Les autres types de cible sont en lecture seule, mais ce type de cible permet d'effectuer des écritures pouvant être répliquées à nouveau dans la table source, qui agit en tant que table maître. En cas de conflits avec les données de la table maître, la modification répliquée depuis la réplique sera rejetée. Les tables cible de réplication ne peuvent pas être définies dans des bases de données relationnelles non-DB2.

Pour chaque paire de source-cible, vous pouvez spécifier :

- v **Les colonnes source à répliquer dans la cible.** Bien que vous puissiez créer des sous-ensembles de colonnes lorsque vous enregistrez votre source, vous pouvez le faire ultérieurement lors de la création d'un membre d'ensemble d'abonnements.
- v **Mappage de colonnes de la source en colonnes de la cible** Si la table cible existe déjà dans l'emplacement cible, vous indiquez à la réplication SQL la correspondance entre les colonnes enregistrées de la table ou de la vue source et celles de la table cible. Si vous souhaitez que la réplication SQL crée la table

cible à votre place, les colonnes source enregistrées sont mappées automatiquement en fonction des colonnes de la table cible.

Dans les deux cas, vous pouvez transformer les données en mappant une colonne source sur une colonne cible en utilisant un type de données correspondant ou en mappant une colonne source sur une colonne calculée.

- v **Prédicat de réplication d'un sous-ensemble de lignes dans la table cible.** Vous pouvez définir un sous-ensemble des lignes que vous répliquez à partir de la source.
- v **Méthode de chargement de la table cible.** Dans la plupart des cas, les données de la table source sont chargées dans la table cible de sorte que celle-ci soit identique à la table source avant de commencer la réplication. La réplication SQL offre deux méthodes de chargement d'une table cible : chargement automatique et chargement manuel.

Pour le chargement automatique, vous pouvez indiquer au programme Apply d'appeler un utilitaire ou une paire d'utilitaires. Le programme Apply peut appeler l'option LOAD FROM CURSOR de l'utilitaire LOAD, les utilitaires EXPORT et LOAD, ou encore les utilitaires EXPORT et IMPORT, selon la plateforme sur laquelle s'exécute le programme Apply. Vous pouvez également indiquer au programme Apply de choisir l'option la plus appropriée à la table cible.

Si vous décidez de charger la table cible manuellement, vous pouvez choisir la méthode qui vous semble la mieux adaptée. Après le chargement, vous indiquez au programme Apply que la table cible est prête et la réplication commence.

Lorsque vous créez un membre d'ensemble d'abonnements, vous pouvez également choisir de répliquer uniquement un sous-ensemble des colonnes source enregistrées et s'il faut répliquer uniquement un sous-ensemble des lignes de la source.

Pour chaque serveur cible, vous pouvez définir vos propres conventions de désignation par défaut pour les tables cible. Vous pouvez également définir vos propres valeurs par défaut pour les espaces table utilisés pour les tables cible.

La figure ci-dessous illustre un ensemble d'abonnements dans une configuration simple de la réplication SQL.

<span id="page-25-0"></span>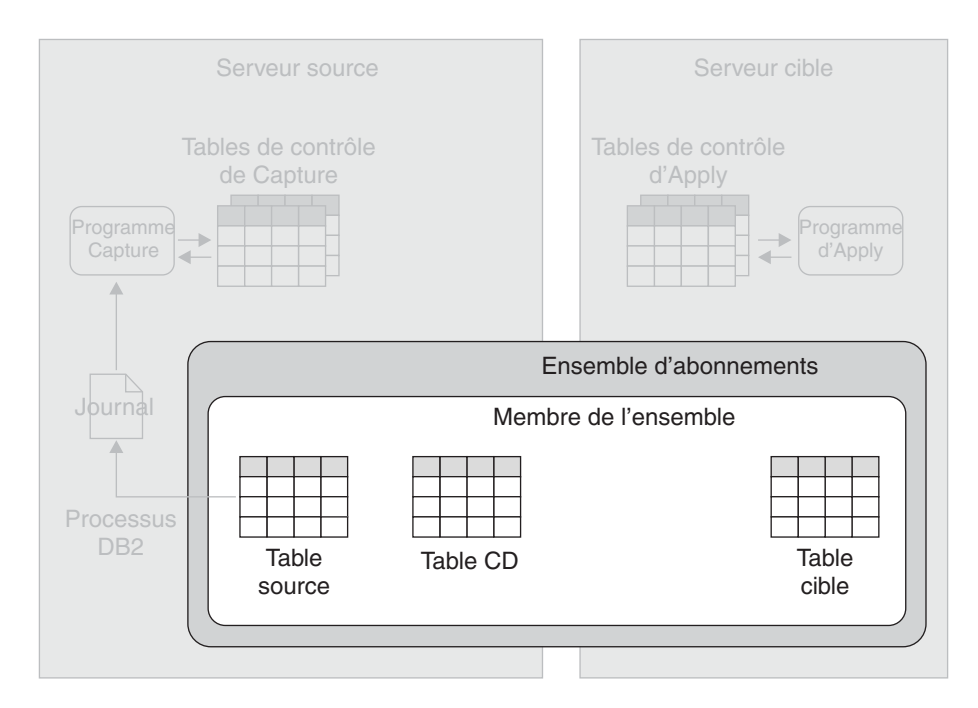

*Figure 4. Création d'un ensemble d'abonnements.* Vous mappez les sources sur les cibles lors de la création d'ensembles d'abonnements. Un ensemble d'abonnements regroupe une ou plusieurs paires de source-cible, appelées également membres d'ensemble d'abonnements. Dans la figure, une table source est mappée sur une table cible. Les données répliquées dans la cible sont d'abord transférées dans la table CD de la source.

**Concepts connexes :**

• [«Réplication](#page-16-0) SOL — Généralités» à la page 7

## **Enregistrement de données de sources DB2 UDB dans la réplication SQL**

Après avoir enregistré vos sources de réplication DB2 UDB et créé des ensembles d'abonnements afin d'apparier vos sources aux cibles, vous pouvez commencer l'enregistrement des modifications apportées aux sources. Pour ce faire, vous utilisez le programme Capture.

Une fois lancé, le programme Capture reçoit des signaux du programme Apply pour indiquer que les sources et les cibles sont synchronisées. Puis il lit le journal DB2 de façon séquentielle afin de déterminer les modifications apportées aux tables qui vous intéressent. Lorsqu'il lit une modification apportée à l'une des tables source, le programme Capture ajoute cette modification à la transaction de base de données correspondante qui se trouve en mémoire. Les transactions en mémoire sont des sous-ensembles potentiels des transactions correspondantes du journal ; elles ne contiennent que les modifications apportées aux tables source. Le programme Capture collecte les modifications placées en mémoire jusqu'à ce qu'il rencontre une instruction ROLLBACK ou COMMIT pour la transaction faisant l'objet de ces modifications. Lors de la lecture d'une instruction ROLLBACK, le programme Capture efface de la mémoire les modifications associées à la transaction annulée. Lors de la lecture d'une instruction COMMIT, le programme Capture enregistre les modifications associées à la transaction validée.

Par exemple, supposons que ayez enregistré la Table A et la Table B comme sources de réplication. Pour chacune de ces tables, la réplication SQL crée une table CD dans le cadre du processus d'enregistrement. Une fois lancé le programme Capture reçoit des signaux du programme Apply pour indiquer que les tables cible sont synchronisées avec les tables source. Puis il lit le journal DB2 afin de déterminer les modifications apportées aux tables source. L'application 1 effectue une série de modifications dans la Table A. Chaque modification est enregistrée dans les journaux DB2. Le programme Capture collecte ces modifications en mémoire. L'application 1 émet une instruction ROLLBACK. Lorsque le programme Capture lit cette instruction, il efface de la mémoire les modifications associées à cette transaction.

L'application 1 effectue une série de modifications dans la Table B. Comme précédemment, le programme Capture les collecte en mémoire. L'application 2 émet ensuite une instruction COMMIT. Lorsque le programme Capture lit cette instruction, il ajoute une copie de chaque modification à la table CD pour la table B.

Au moins un programme Capture doit s'exécuter sur chaque serveur sur lequel se trouve les sources de réplication. Cependant, vous pouvez souhaiter avoir plusieurs programmes Capture sur un seul serveur pour les raisons suivantes :

#### **Vous souhaitez augmenter le parallélisme**

Vous pouvez utiliser plusieurs programmes Capture pour paralléliser le trafic. En effet, plusieurs programmes Capture, qui peuvent également être utiles dans les SYSPLEX importants, peuvent améliorer les performances et générer un débit plus élevé. Dans ce cas, du temps système UC est associé à plusieurs lecteurs de journal. L'utilisation de plusieurs programmes Capture implique également des connexions DB2 UDB supplémentaires.

#### **Vous devez répondre à différents besoins en matière de réplication**

Vous pouvez créer plusieurs programmes Capture pour orienter le flux des modifications vers différentes utilisations. Par exemple, si vous devez répliquer une table source de grande taille ayant un faible temps d'attente et que votre programme Capture est déjà en train d'enregistrer des données pour un grand nombre de tables source, vous pouvez utiliser un autre programme Capture pour enregistrer les modifications apportées à cette table uniquement.

Par exemple, si vous devez répliquer un ensemble de tables source dont le temps d'attente est très faible, et si vous devez répliquer un autre ensemble de tables source pour alimenter un entrepôt de données quotidiennement, les besoins en matière de performance et d'optimisation peuvent être très différents. Vous pouvez utiliser un programme Capture pour chacun des ensembles de tables source, et optimiser chaque programme Capture selon les besoins des applications correspondantes.

#### **Vous devez utiliser des schémas de codage distincts**

Sur les système z/OS, vous pouvez utiliser plusieurs programmes Capture pour traiter des schémas de codage UNICODE ou EBCDIC séparément.

La figure ci-dessous illustre la capture de données par le programme Capture dans une configuration simple de réplication SQL.

<span id="page-27-0"></span>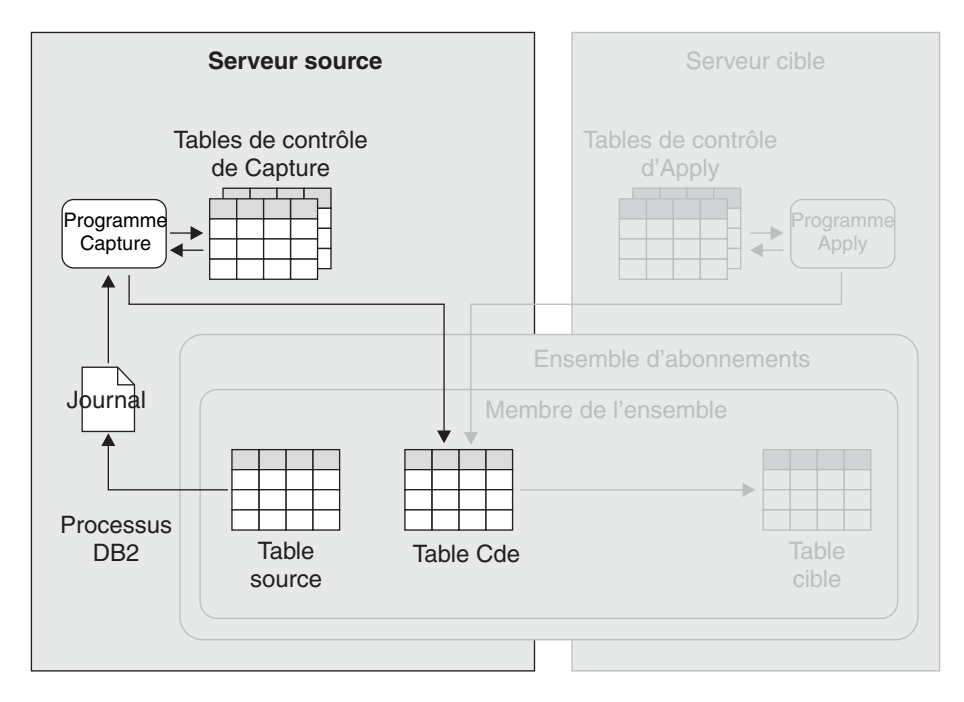

*Figure 5. Enregistrement de données d'une table source DB2 UDB.* Le programme Capture lit le journal de récupération DB2 afin de détecter les modifications apportées à vos sources et il les transfère dans des tables relationnelles. Dans la figure, le programme Capture lit le journal DB2 afin de déterminer les modifications apportées à la table source et il transfère les données transactionnelles validées dans la table CD. Il met constamment à jour ses tables de contrôle à l'aide des informations que vous pouvez utiliser pour contrôler sa progression.

**Concepts connexes :**

• [«Réplication](#page-16-0) SQL — Généralités» à la page 7

## **Application de données aux cibles DB2 UDB dans la réplication SQL**

Pour démarrer la réplication de données de sources vers des cibles, vous démarrez le programme Apply. Ensuite, le programme Apply commence le traitement des ensembles d'abonnements que vous lui avez attribués. Il traite les ensembles d'abonnements actifs un par un, en fonction des critères de planification ou d'événement que vous avez définis lors de la création de ces ensembles. Par exemple, si vous avez choisi de répliquer l'ensemble d'abonnements Ensemble\_1 toutes les 60 minutes, le programme Apply réplique cet ensemble en respectant le plus possible cet intervalle. Si le programme Apply doit terminer un autre travail lorsque l'intervalle de 60–minutes arrive à échéance, Ensemble\_1 est répliqué dès que le programme Apply termine l'autre travail.

La liste ci-dessous indique comment le programme Apply traite chaque membre d'un ensemble d'abonnements

**Sources enregistrées pour la réplication d'enregistrement des modifications**

La première fois que le programme Apply traite l'ensemble d'abonnements correspondant, il peut peupler les cibles à l'aide du contenu des sources. Vous pouvez lui indiquer d'appeler un ou plusieurs utilitaires, comme EXPORT et LOAD, pour peupler les cibles. Les utilitaires choisis par le programme Apply dépendent de la plateforme sur laquelle il est exécuté.

Ensuite, sur la base des intervalles définis lors de la création des ensembles d'abonnements ou chaque fois qu'un événement se produit, le programme Apply lit les tables CD des sources afin de déterminer les lignes insérées

<span id="page-28-0"></span>dans la table CD depuis la dernière consultation par ce programme. Les lignes des tables CD indiquent si elles contiennent des enregistrements de suppressions, mises à jour ou insertions dans les sources correspondantes.

Le programme Apply utilise les données de la table CD pour insérer, mettre à jour et supprimer des lignes dans la cible. Les prédicats sont utilisés pour identifier les lignes à mettre à jour ou à supprimer.

**Sources enregistrées pour la réplication de régénération complète** Selon les intervalles que vous avez définis, le programme Apply peuple les cibles en prenant en compte le contenu des sources. Vous pouvez lui indiquer d'appeler un ou plusieurs utilitaires, comme EXPORT et LOAD, pour régénérer vos tables cible. Les utilitaires choisis par le programme Apply dépendent de la plateforme sur laquelle il est exécuté.

La figure ci-dessous illustre l'application de données par le programme Apply dans une configuration simple de réplication SQL

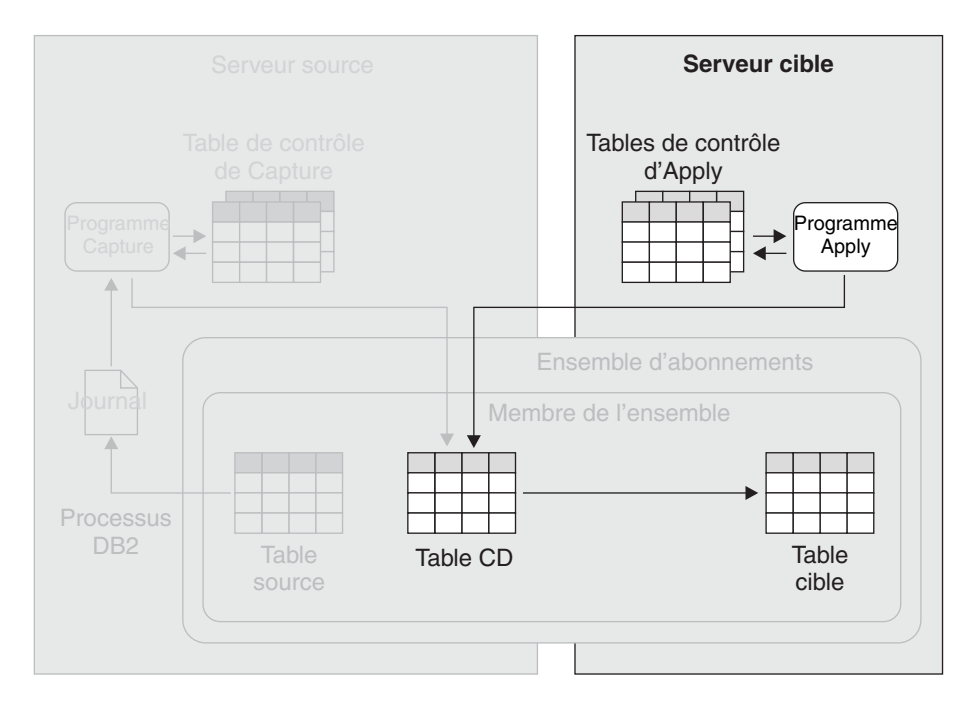

*Figure 6. Application de données aux cibles DB2 UDB.* Le programme Apply lit les données des tables de transfert et effectue les modifications appropriées dans les cibles. Dans la figure, le programme Apply lit les données de la table CD de la table source et effectue les modifications appropriées dans la table cible. Il met constamment à jour ses tables de contrôle à l'aide des informations que vous pouvez utiliser pour contrôler sa progression.

**Concepts connexes :**

• [«Réplication](#page-16-0) SQL — Généralités» à la page 7

## **Enregistrement de données de sources non-DB2 dans la réplication SQL**

Le programme Capture n'est pas impliqué dans l'enregistrement des modifications apportées aux tables de bases de données relationnelles non-DB2. Mais lorsque vous enregistrez une telle table, la réplication SQL crée trois déclencheurs AFTER (appelés *déclencheurs Capture*) dans la table (un déclencheur INSERT, un déclencheur DELETE et un déclencheur UPDATE). Il crée également une table

<span id="page-29-0"></span>CCD (Consistent Change-Data), identique à une table CD car elle contient les enregistrements des modifications apportées à la table source. La réplication SQL crée également des alias correspondants pour les tables CCD sur le même serveur fédéré DB2 Information Integrator (II) qui contient les alias des tables source. Le programme Apply accède aux tables CCD au moyen de ces alias.

Lorsque l'un de ces déclencheurs est activé par une modification de la table source, le déclencheur enregistre la modification dans la table CCD. Si la transaction de l'application est annulée, les nouveaux enregistrements de la table de transfert sont également annulés. Seules les modifications faisant partie des transactions validées sont répliquées.

La réplication SQL crée également un quatrième déclencheur dans une base de données relationnelles non-DB2 utilisée comme base de données source. Il s'agit du déclencheur d'élagage qui supprime les enregistrements des tables CCD lorsque le programme Apply a répliqué les modifications dans les tables cible.

La figure ci-dessous illustre comment les modifications apportées à une table source d'une base de données relationnelles non-DB2 sont répliquées dans une table cible DB2 UDB

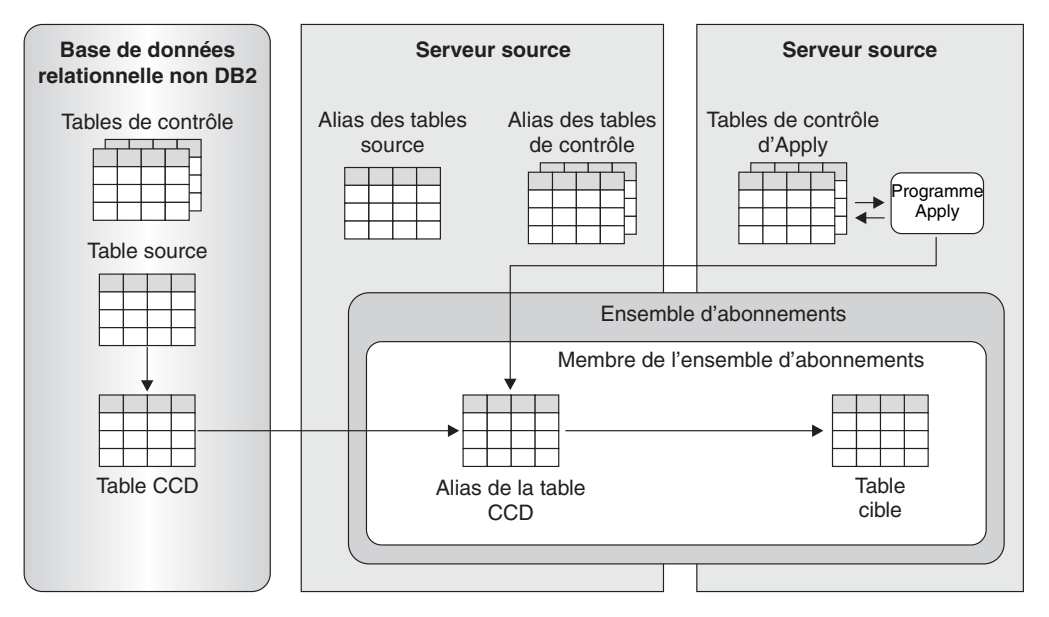

*Figure 7. Réplication de données de sources non-DB2 dans des cibles DB2 UDB.* Les déclencheurs peuplent une table de transfert appelée table CCD en utilisant les enregistrements des modifications apportées à une table source. Le programme Apply lit la table CCD en utilisant l'alias de cette table dans la base de données fédérée DB2 II. Il effectue ensuite les modifications appropriées dans la table cible.

#### **Concepts connexes :**

• [«Réplication](#page-16-0) SQL — Généralités» à la page 7

### **Application de données aux cibles non-DB2 dans la réplication SQL**

Comme pour la réplication dans des cibles DB2 UDB, le programme Apply peut répliquer dans des cibles non-DB2 de deux façons : via une réplication d'enregistrement des modifications et une réplication de régénération complète.

#### **Réplication d'enregistrement des modifications des cibles dans une base de données relationnelles non-DB2**

Si la source se trouve sur un serveur DB2, le programme Apply lit la table des données de modification pour la source. Il applique ensuite les modifications à la cible en accédant à l'alias de la table cible dans une base de données fédérée.

Si la source est une base de données relationnelles non-DB2, le programme Apply lit la table CCD de la source en accédant à l'alias de cette table. Il applique ensuite les modifications à la table cible en accédant à l'alias de cette dernière. L'alias de la table CCD et celui de la table cible peuvent se trouver dans la même base de données fédérée DB2 ou des bases différentes.

#### **Réplication de régénération complète pour les cibles d'une base de données relationnelles non-DB2**

Si la source se trouve sur un serveur DB2, le programme Apply lit la source directement, supprime les lignes de la table cible en accédant à l'alias de cette table et insère les lignes de la source dans la table cible en accédant à l'alias de cette dernière.

Si la source se trouve dans une base de données relationnelles non-DB2, le programme Apply lit les lignes de la source en accédant à son alias. Il supprime ensuite les lignes de la cible en accédant à l'alias, et insère les lignes de la source dans la table cible en accédant à l'alias de cette dernière. L'alias de la table source et celui de la table cible peuvent se trouver dans la même base de données fédérée DB2 ou dans des bases différentes.

La figure ci-dessous illustre comment les modifications apportées à une table source DB2 UDB sont répliquées dans une table d'une base de données relationnelles non-DB2

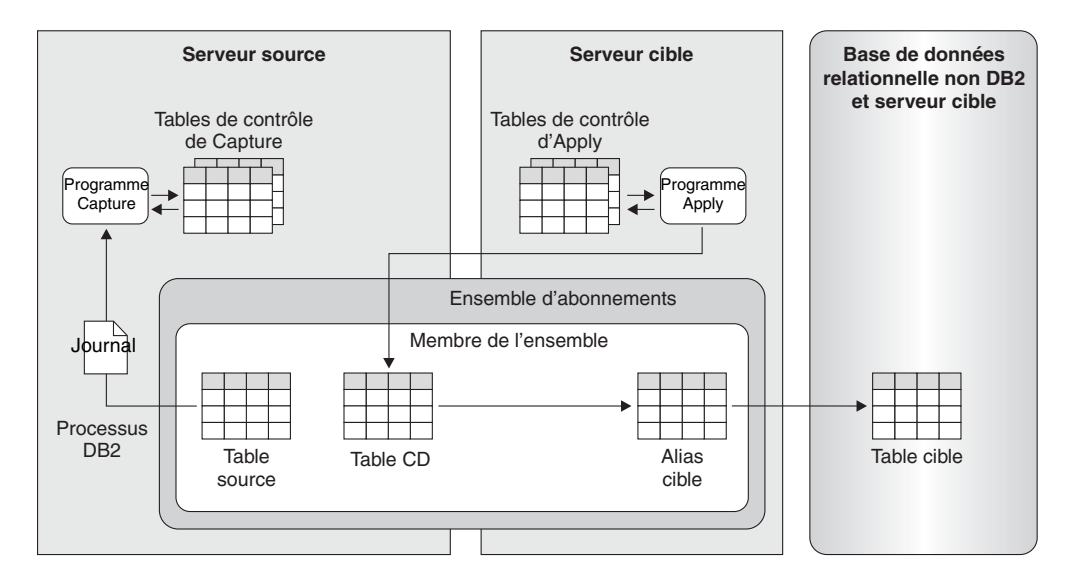

*Figure 8. Réplication de sources DB2 UDB dans des cibles non-DB2.* Le programme Capture peuple une table CD à l'aide des modifications apportées à la table source correspondante. Le programme Apply lit les données de la table CD et applique les modifications à la table cible via l'alias de la cible de la base de données fédérée DB2 Information Integrator.

#### **Concepts connexes :**

v [«Réplication](#page-16-0) SQL — Généralités» à la page 7

## <span id="page-32-0"></span>**Chapitre 3. Réplication Q**

## **Réplication Q — Généralités**

Les rubriques suivantes décrivent les concepts de la réplication Q. Pour plus d'informations, voir *IBM DB2 Information Integrator Replication and Event Publishing Guide and Reference*.

- v Infrastructure d'un environnement de réplication Q
- Sources et cibles dans la réplication Q
- v Capture de données dans la réplication Q
- v Application de données aux cibles dans la réplication Q
- v Types de réplications dans la réplication Q

La figure ci-dessous illustre une configuration simple de la réplication Q. Les rubriques répertoriées ci-dessus mettent en évidence et décrivent les différentes sections de cette figure.

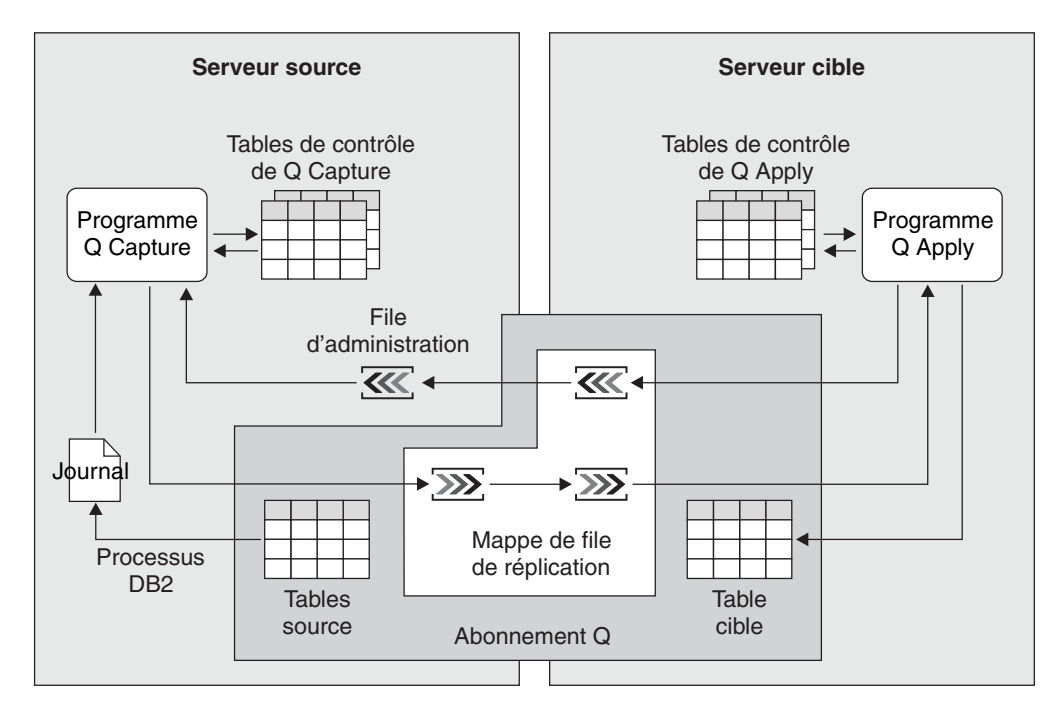

*Figure 9. Configuration simple de la réplication Q*

#### **Concepts connexes :**

- [«Application](#page-37-0) de données aux cibles dans la réplication Q» à la page 28
- «Capture de données dans la [réplication](#page-36-0)  $Q$ » à la page 27
- «Infrastructure d'un [environnement](#page-33-0) de réplication  $Q<sub>9</sub>$  à la page 24
- «Sources et cibles dans la [réplication](#page-34-0)  $Q$ » à la page 25
- «Types de [réplication](#page-39-0) dans la réplication  $Q$ » à la page 30

## <span id="page-33-0"></span>**Infrastructure d'un environnement de réplication Q**

La réplication Q permet de répliquer des données transactionnelles validées de sources DB2 UDB dans des cibles à l'aide de deux programmes : Q Capture et Q Apply. Le programme Q Capture s'exécute sur le système source. Il lit les journaux de récupération DB2 afin de détecter les données source modifiées et il écrit les modifications dans les files d'attente WebSphere MQ. Le programme Q Apply s'exécute sur le système cible. Il extrait les modifications capturées des files d'attente et écrit les modifications sur les cibles. Ces deux programmes utilisent un ensemble de tables DB2 pour assurer le suivi des informations dont ils ont besoin pour exécuter leurs tâches et enregistrer les informations qu'ils génèrent eux-mêmes, comme celles que vous pouvez utiliser pour déterminer leur bon fonctionnement. Vous créez ces tables avant d'indiquer vos sources et vos cibles de réplication pour la réplication.

Le programme Q Capture utilise un ensemble de tables de contrôle appelées *tables de contrôle Q Capture*. Ces tables contiennent des informations sur vos sources de réplication, les cibles correspondantes, ainsi que le gestionnaire de file d'attente WebSphere MQ et les files d'attente utilisées par le programme Q Capture. Elles contiennent également des données que vous pouvez utiliser pour vérifier et contrôler les performances du programme Q Capture, comme les données concernant la position actuelle de ce programme dans le journal de récupération DB2.

Vous pouvez exécuter plusieurs programmes Q Capture sur le même serveur DB2 UDB. Chaque programme Q Capture utilise son propre ensemble de tables de contrôle. Le schéma associé à un ensemble de tables de contrôle Q Capture identifie le programme Q Capture qui utilise ces tables. Ce schéma est un *schéma Q Capture*.

Le programme Q Apply utilise un ensemble de tables de contrôle appelé *tables de contrôle Q Apply*. Ces tables contiennent des informations sur les cibles et l'emplacement de leurs sources correspondantes, ainsi que le gestionnaire de file d'attente WebSphere MQ et les files d'attente utilisées par le programme Q Apply. Comme les tables de contrôle Q Capture, ces tables contiennent également des données que vous pouvez utiliser pour vérifier et contrôler les performances du programme Q Apply.

Comme pour les programmes Q Capture, vous pouvez exécuter plusieurs programmes Q Apply sur le même serveur DB2 UDB. Chaque programme Q Apply utilise son propre ensemble de tables de contrôle. Le schéma associé à un ensemble de tables de contrôle Q Apply identifie le programme Q Apply qui utilise ces tables. Ce schéma est un *schéma Q Apply*.

La figure ci-dessous illustre l'infrastructure d'une configuration simple de réplication Q.

<span id="page-34-0"></span>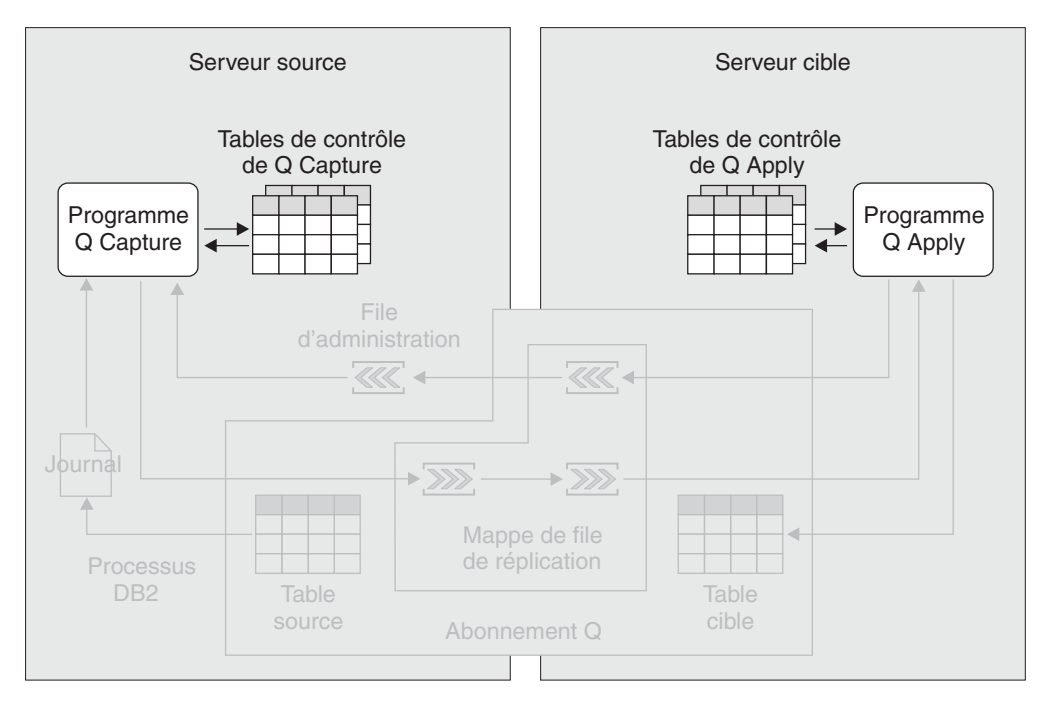

*Figure 10. Infrastructure d'une configuration simple de réplication Q.* Vous créez un ensemble de tables relationnelles DB2 sur le serveur source, appelées tables de contrôle Q Capture. Les informations relatives à vos sources et cibles sont écrites dans ces tables. Le programme Q Capture, qui s'exécute sur le serveur source, utilise ces informations pour déterminer les données qu'il doit capturer et envoyer au programme Q Apply. Les informations relatives à vos sources et cibles sont écrites dans les tables de contrôle d'Apply, sur le serveur cible. Le programme Q Apply, qui s'exécute sur le serveur cible, utilise ces informations pour déterminer les tables cible dans lesquelles il doit écrire les données.

#### **Concepts connexes :**

• [«Réplication](#page-32-0)  $Q$  — Généralités» à la page 23

## **Sources et cibles dans la réplication Q**

Les *abonnements Q* permettent d'apparier les tables source et cible. Lorsque vous créez un abonnement Q, vous spécifiez les attributs principaux suivants :

#### **Serveur source et table source**

Un serveur source est un serveur DB2 UDB qui contient au moins un ensemble de tables de contrôle Q Capture. Vous pouvez utiliser une table relationnelle DB2 UDB du serveur source comme table source.

#### **Serveur cible et table cible ou procédure mémorisée**

Un serveur cible est un serveur DB2 UDB qui contient au moins un ensemble de tables de contrôle Q Apply. Vous pouvez utiliser une table relationnelle DB2 UDB d'un serveur cible comme table cible. Vous pouvez également indiquer au programme de réplication Q de définir la table à votre place lorsque vous créez l'abonnement Q.

Vous pouvez utiliser une procédure mémorisée comme cible si vous souhaitez transformer les données répliquées.

#### **Colonnes source à répliquer dans la table cible ou procédure mémorisée** Vous pouvez définir un sous-ensemble des colonnes que vous répliquez à partir de la source.

#### **Comment mapper les colonnes source en fonction de colonnes cible ou de paramètres d'une procédure mémorisée**

Si la table cible existe déjà dans l'emplacement cible, vous indiquez au programme de réplication Q la correspondance entre les colonnes sélectionnées dans la table source et celles de la table cible. Si vous souhaitez que le programme de réplication Q crée la table cible à votre place, les colonnes source sélectionnées sont mappées automatiquement en fonction des colonnes de la table cible.

Si vous répliquez dans une procédure mémorisée, vous indiquez au programme de réplication Q la correspondance entre les colonnes sélectionnées de la table source et les paramètres de la procédure mémorisée.

#### **Prédicat de réplication d'un sous-ensemble de lignes dans la table cible**

Vous pouvez également définir un sous-ensemble des lignes que vous répliquez à partir de la source.

#### **Méthode de chargement de la table cible**

Dans la plupart des cas, les données de la table source sont chargées dans la table cible de sorte que celle-ci soit identique à la table source avant de commencer la réplication. La réplication Q offre deux méthodes de chargement d'une table cible une fois un abonnement Q lancé : chargement automatique et chargement manuel.

Pour le chargement automatique, le programme Q Apply gère le chargement des tables cible. Il appelle un utilitaire ou une paire d'utilitaires pour effectuer le chargement. Vous pouvez indiquer au programme Q Apply d'appeler l'option LOAD FROM CURSOR, l'utilitaire LOAD, les utilitaires EXPORT et LOAD, ou encore les utilitaires EXPORT et IMPORT, selon la plateforme sur laquelle fonctionne le programme Q Apply. Vous pouvez également indiquer au programme Q Apply de déterminer lui-même parmi ces options celle qui est la plus appropriée à l'abonnement Q.

Pour le chargement manuel, vous gérez le chargement des tables cible et vous informez les programmes de réplication lorsque le chargement est terminé.

Vous pouvez également indiquer que lorsque vous démarrez un abonnement Q, vous souhaitez que la réplication commence immédiatement sans qu'il soit nécessaire de coordonner le processus de chargement à l'aide des programmes Q Capture et Q Apply. Vous pouvez le faire après avoir ajouté un grand nombre de nouvelles tables à votre environnement de réplication. Dans ce cas, vous pouvez choisir une période d'inactivité, comme le week-end, mettre au repos les tables source, charger les tables cible vous-même et démarrer les programmes Q Capture et Q Apply.

#### **Files d'attente de messages WebSphere MQ à utiliser pour le transport des messages**

Le programme Q Capture place les messages dans une file d'attente appelée *file d'attente d'envoi*. Il les reçoit dans une file d'attente appelée *file d'attente de réception*. (Ces noms sont utilisés uniquement dans la réplication Q, pas dans WebSphere MQ.) Vous choisissez une *mappe de file de réplication* pour indiquer à la réplication Q la file d'attente d'envoi et la file d'attente de réception que vous souhaitez utiliser pour les messages de votre abonnement Q.
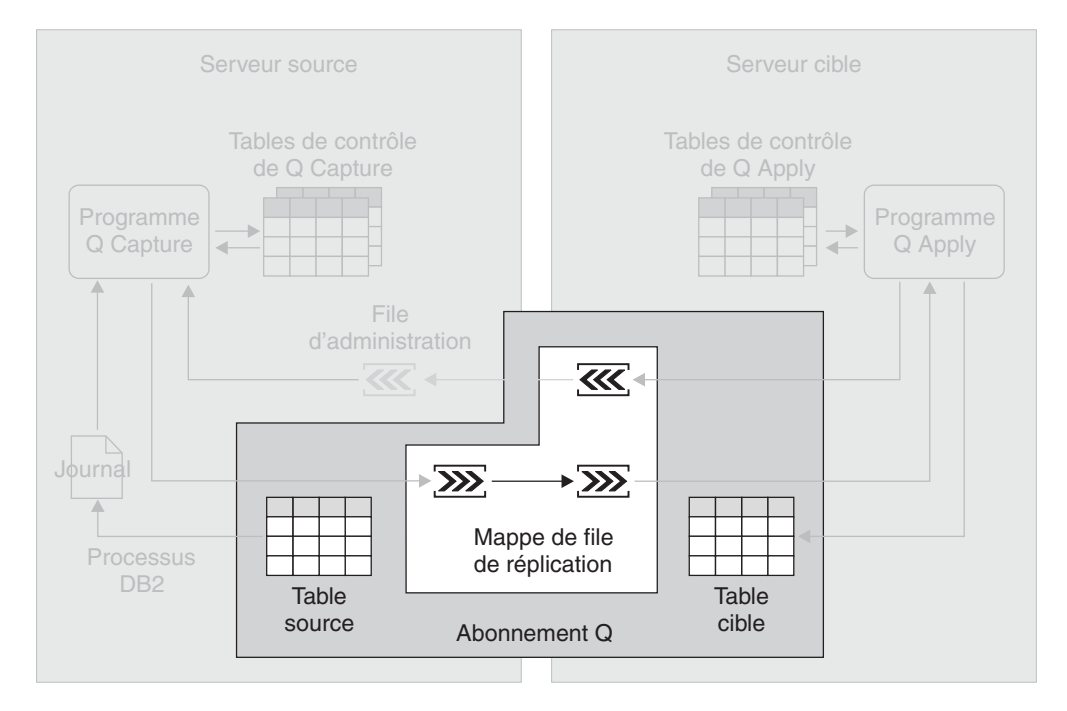

<span id="page-36-0"></span>La figure ci-dessous illustre les parties d'un abonnement Q dans une configuration simple de réplication Q

*Figure 11. Création d'un abonnement Q.* Vous mappez les sources sur les cibles en créant des abonnements Q. Un abonnement Q mappe une table source sur une table cible. Les données de l'abonnement Q sont répliquées dans une file d'attente d'envoi et une file d'attente de réception, faisant partie d'une mappe de file de réplication.

#### **Concepts connexes :**

• [«Réplication](#page-32-0)  $Q$  — Généralités» à la page 23

### **Capture de données dans la réplication Q**

Le programme Q Capture lit le journal DB2 séquentiellement afin de détecter les modifications apportées aux tables source. S'il rencontre une modification de l'une de vos tables source, il l'ajoute à la transaction de base de données correspondante se trouvant en mémoire. Par conséquent, les transactions en mémoire sont des sous-ensembles potentiels des transactions correspondantes dans le journal car elles ne contiennent que les modifications apportées aux tables source de vos abonnements Q. Lorsque le programme Q Capture lit l'instruction COMMIT pour une transaction, il convertit la transaction en un message et place les messages dans une file d'attente d'envoi.

Par exemple, vous créez deux abonnements Q pour deux tables source différentes sur le même serveur source : QSUB1 et QSUB2. Ces deux abonnements utilisent la même mappe de file de réplication. Le programme Q Capture lit une instruction COMMIT pour une transaction de base de données impliquant des modifications dans les tables source des deux abonnements Q. Le programme Q Capture convertit les modifications en un message et écrit celui-ci dans la file d'attente d'envoi faisant partie de la mappe de file de réplication.

Vous pouvez exécuter plusieurs programmes Q Capture sur le même serveur source. Bien qu'un programme Q Capture puisse capturer les modifications apportées à plusieurs sources et envoyer ces modifications à plusieurs serveurs <span id="page-37-0"></span>cible, dans certains cas, il peut être intéressant d'avoir plusieurs programmes Q Capture. Par exemple, vous pouvez utiliser plusieurs programmes Q Capture pour paralléliser le trafic. Ces programmes, qui peuvent également être utiles dans des SYSPLEX importants, peuvent améliorer les performances et générer un débit plus élevé. Dans ce cas, du temps système UC est associé à plusieurs lecteurs de journal. L'utilisation de plusieurs programmes Q Capture implique également des connexions DB2 UDB supplémentaires.

La figure ci-dessous illustre la capture de données par le programme Q Capture dans une configuration simple de réplication Q.

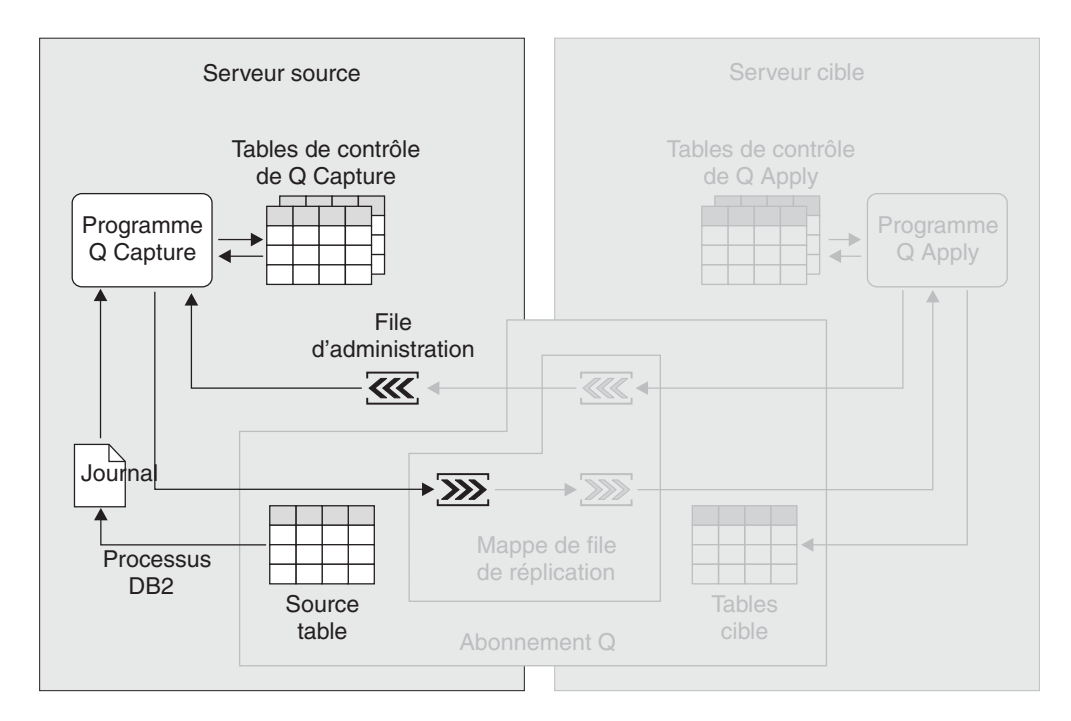

*Figure 12. Capture de données dans la réplication Q.* Le programme Q Capture lit le journal de récupération DB2 afin de détecter les modifications apportées à vos sources et il convertit les données transactionnelles validées en messages, qu'il place dans une file d'attente d'envoi. Il met constamment à jour ses tables de contrôle à l'aide des informations que vous pouvez utiliser pour contrôler sa progression.

**Concepts connexes :**

• [«Réplication](#page-32-0)  $Q$  — Généralités» à la page 23

### **Application de données aux cibles dans la réplication Q**

Le programme Q Apply lit les messages contenant des données transactionnelles validées pour les abonnements Q. Ces messages arrivent sur le serveur cible et sont placés dans des files d'attente de réception. Le programme Q Apply convertit ces messages au format SQL et applique les transactions aux tables cible appropriées. Il s'agit d'un programme multitâche pouvant appliquer plusieurs transactions simultanément, même si elles ne dépendent pas les unes des autres. Si des transactions sont dépendantes, le programme Q Apply les applique en suivant leur ordre de validation sur le serveur source.

Le programme Q Apply peut recevoir des messages pour un grand nombre d'abonnements Q dans une seule file d'attente de réception et appliquer les transactions à des vitesses très élevées. Dans la plupart des cas, vous pouvez utiliser une seule mappe de file de réplication entre un serveur source et un serveur cible, sans temps d'attente visible.

Il est possible de configurer une seule paire de programmes Q Capture et Q Apply à l'aide de plusieurs mappes de files de réplication. Si plusieurs applications sont exécutées sur le serveur source qui met à jour des ensembles de tables indépendants, vous devez envisager de définir plusieurs mappes de files de réplication permettant une livraison parallèle et l'application de données pour chaque ensemble de tables indépendant. Un programme Q Apply créera un processus multitâche pour chaque file d'attente de réception.

Dans la plupart des cas, un programme Q Apply par serveur suffit, même pour les configurations de réplication comportant un grand nombre de transactions répliquées dans un grand nombre de tables. Un seul programme Q Apply peut être configuré pour traiter une ou plusieurs files d'attente de réception. Vous pouvez également exécuter plusieurs programmes Q Apply sur un serveur si, par exemple, vous souhaitez que les données d'une ou plusieurs files d'attente de réception ne soient pas traitées de la même manière que celles des autres files d'attente de réception.

La figure ci-dessous illustre l'application de données par le programme Q Apply dans une configuration simple de réplication Q.

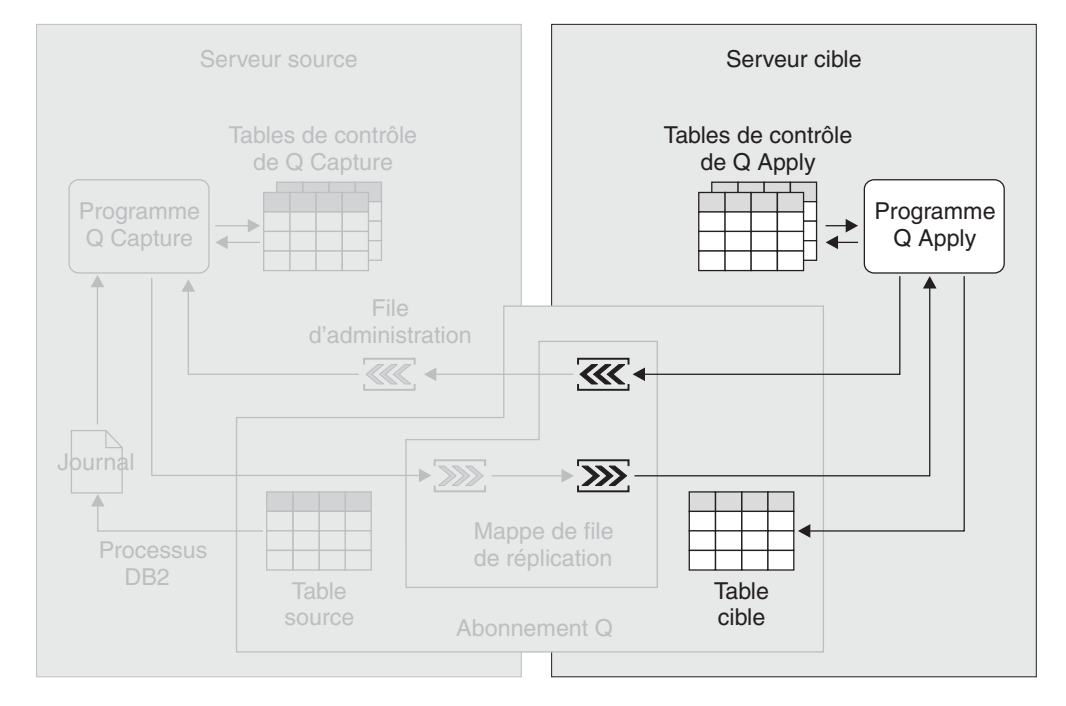

*Figure 13. Application de données de la réplication Q.* Le programme Q Apply lit les messages d'une file d'attente de réception, les convertit au format SQL et applique les données aux tables cible. Il met constamment à jour ses tables de contrôle à l'aide des informations que vous pouvez utiliser pour contrôler sa progression.

**Concepts connexes :**

• [«Réplication](#page-32-0)  $Q$  — Généralités» à la page 23

### <span id="page-39-0"></span>**Types de réplication dans la réplication Q**

La réplication Q permet de configurer trois types de réplication.

#### **Réplication unidirectionnelle**

Dans la réplication unidirectionnelle, les modifications apportées à une source sont répliquées dans une cible. Les tables cible sont généralement utilisées exclusivement par des applications en lecture seule. Vous pouvez répliquer toutes les lignes et colonnes d'une source, ou choisir de répliquer des sous-ensembles de colonnes et de lignes. Aucune réplication n'est effectuée de la cible vers la source.

Plusieurs sources peuvent répliquer dans une cible, une source peut répliquer dans plusieurs cibles, plusieurs sources peuvent répliquer dans une cible, ou plusieurs sources peuvent répliquer dans plusieurs cibles. Pour chaque source et sa cible correspondante, il existe un seul abonnement Q. Les abonnements Q doivent utiliser la même mappe de file de réplication si leurs cibles sont associées logiquement. En regroupant des abonnements Q de cette façon, vous assurez que les données appliquées aux cibles sont cohérentes avec les transactions originales du serveur source.

Sur chaque serveur source, vous créez au moins un ensemble de tables de contrôle Q Capture. Sur chaque serveur cible, vous créez au moins un ensemble de tables de contrôle Q Apply.

Pour les abonnements Q de la réplication unidirectionnelle, le programme Q Apply peut appeler une procédure mémorisée et transférer les données source à la procédure mémorisée sous forme de paramètres d'entrée. Au lieu que les colonnes source mappent sur les colonnes cible, elles mappent sur les paramètres de la procédure mémorisée. Lorsque lescolonnes source sont mappées directement sur les paramètres d'une procédure mémorisée, il n'est pas nécessaire d'analyser les données entrantes et de disposer d'un modèle de programmation simple et net. Le programme Q Apply appelle une procédure mémorisée pour chaque opération de ligne au lieu d'insérer les lignes dans une table. Les procédure mémorisée est chargée de l'envoi des données source à leur destination finale.

#### **Réplication bidirectionnelle**

Dans la réplication bidirectionnelle, la réplication a lieu entre les tables de deux serveurs. La structure des tables d'un serveur impliquées dans la réplication est identique à celle des tables correspondantes de l'autre serveur. Deux tables correspondantes ont le même nombre de colonnes, les mêmes noms de colonne et des types de données compatibles, bien que leurs schémas et leurs noms soient différents. Vous ne pouvez pas répliquer des sous-ensembles de lignes. Les modifications apportées à une table de l'un des serveurs sont répliquées dans la table correspondante de l'autre serveur.

Les applications d'un serveur peuvent modifier une table pendant que les applications de l'autre serveur modifient la table correspondante. En cas de conflit de données répliquées entre des tables correspondantes, vous pouvez choisir la table qui est prioritaire. Les conflits sont détectés lors de la comparaison d'anciennes valeurs aux valeurs actuelles. Cette méthode peut ne pas détecter toutes les données conflictuelles, mais elle requiert moins de temps système que les autres méthodes.

Pour les deux tables correspondantes, il existe deux abonnements Q. Par exemple, si vous effectuez une réplication entre la Table\_1 sur le serveur Rouge et la Table\_2 sur le serveur Bleu, les deux abonnements Q suivants existent :

- Un abonnement Q qui réplique de la Table\_1 dans la Table\_2
- Une abonnement Q qui réplique de la Table\_2 dans la Table\_1

Lorsque vous créez les abonnements Q, si vous souhaitez qu'un chargement automatique soit effectué, vous pouvez choisir la table qui contient les données que vous voulez d'abord traiter. Dans cet exemple, si vous spécifiez que la Table\_1 contient les données que vous souhaitez utiliser en premier, la Table\_2 sera chargée avec les données de la Table\_1.

Un programme Q Capture et un programme Q Apply sont exécutés sur les deux serveurs. Le programme Q Capture et le programme Q Apply de chaque serveur comportent des schémas correspondants. Par exemple :

- v Si, sur un serveur, le schéma du programme Q Capture est Vert, le schéma du programme Q Apply de ce serveur est également Vert.
- v Si, sur l'autre serveur, le schéma du programme Q Capture est Jaune, le schéma du programme Q Apply de ce serveur est également Jaune.

#### **Réplication entre homologues**

Dans la réplication entre homologues, la réplication a lieu entre des tables de deux ou plusieurs serveurs. La structure des tables d'un serveur impliquées dans la réplication est identique à celle des tables correspondantes des autres serveurs. Toutes les tables correspondantes ont le même nombre de colonnes, les mêmes noms de colonne et des types de données compatibles, bien que leurs schémas et leurs noms soient différents. Vous ne pouvez pas répliquer des sous-ensembles de lignes. Les modifications apportées à une table de l'un des serveurs sont répliquées dans les tables correspondantes des autres serveurs.

Les applications d'un serveur peuvent modifier une table pendant que les applications des autres serveurs modifient les tables correspondantes. Les conflits sont détectés et résolus à l'aide de colonnes et de déclencheurs de versions qui sont ajoutés aux tables lorsque vous créez les abonnements Q. La convergence est possible avec la réplication entre homologues. Cela signifie que si des modifications apportées à des tables répliquées sont interrompues et que toutes les modifications sont propagées, les tables correspondantes seront identiques.

Pour chaque paire de tables correspondantes, il existe deux abonnements Q. Par exemple, si vous effectuez une réplication entre la Table\_1 sur le serveur Rouge, la Table\_2 sur le serveur Bleu et la Table\_3 sur le serveur Vert, il existe trois paires de tables correspondantes :

- Table\_1 et Table\_2
- Table 2 et Table 3
- Table\_1 et Table\_3

Pour chacune de ces paires, il existe deux abonnements Q. Par exemple, entre la Table\_1 et la Table\_2, les deux abonnements suivants existent :

- Un abonnement Q qui réplique de la Table\_1 dans la Table\_2
- Une abonnement Q qui réplique de la Table\_2 dans la Table\_1

Un programme Q Capture et un programme Q Apply sont exécutés sur chaque serveur. Le programme Q Capture et le programme Q Apply de chaque serveur comportent des schémas correspondants. Par exemple, si vous répliquez entre deux serveurs :

- v Si, sur un serveur, le schéma du programme Q Capture est Bleu, le schéma du programme Q Apply de ce serveur est également Bleu.
- v Si, sur l'autre serveur, le schéma du programme Q Capture est Rouge, le schéma du programme Q Apply de ce serveur est également Rouge.

#### **Concepts connexes :**

- v «WebSphere MQ objects required for unidirectional replication (remote)» dans le manuel *IBM DB2 Information Integrator Replication and Event Publishing Guide and Reference*
- v «WebSphere MQ objects required for bidirectional or peer-to-peer replication (two remote servers)» dans le manuel *IBM DB2 Information Integrator Replication and Event Publishing Guide and Reference*
- v «WebSphere MQ objects required for unidirectional replication on the same system» dans le manuel *IBM DB2 Information Integrator Replication and Event Publishing Guide and Reference*
- v «WebSphere MQ objects required for peer-to-peer replication (three or more remote servers)» dans le manuel *IBM DB2 Information Integrator Replication and Event Publishing Guide and Reference*

## <span id="page-42-0"></span>**Chapitre 4. Comparaison de la réplication SQL et de la réplication Q**

## **Comparaison de la réplication SQL et de la réplication Q — Généralités**

Les rubriques suivantes décrivent les similitudes et les différences entre la réplication SQL et la réplication Q.

- v Comparaison de l'infrastructure de la réplication SQL et de la réplication Q
- v Comparaison des sources et des cibles dans la réplication SQL et la réplication Q
- v Comparaison de la capture de données et de l'application dans la réplication SQL et la réplication Q
- v Quelles solutions de réplication devez-vous utiliser dans les scénarios courants ?

#### **Concepts connexes :**

- «Comparaison de l'infrastructure de la réplication SQL et de la réplication Q» à la page 33
- v [«Comparaison](#page-44-0) de la capture de données et de l'application dans la réplication SQL et la [réplication](#page-44-0) Q» à la page 35
- v [«Comparaison](#page-43-0) des sources et des cibles dans la réplication SQL et la réplication Q» à la [page](#page-43-0) 34
- v «Quelles solutions de réplication [devez-vous](#page-45-0) utiliser dans les scénarios courants ?» à la [page](#page-45-0) 36

## **Comparaison de l'infrastructure de la réplication SQL et de la réplication Q**

Le tableau 1 compare l'infrastructure de la réplication SQL et de la réplication Q.

| Points de comparaison Réplication SQL                                           |                                                                                                    | Réplication Q                                                                                                    |
|---------------------------------------------------------------------------------|----------------------------------------------------------------------------------------------------|----------------------------------------------------------------------------------------------------|
| Emplacement des<br>tables de contrôle du<br>programme Capture                   | Vous devez créer les tables de contrôle d'un<br>programme Capture sur le serveur DB2<br>UDB sur lequel s'exécute ce programme.<br>Dans la plupart des cas, il s'agit du même<br>serveur DB2 UDB qui contient les sources<br>associées au programme.                                | Vous devez créer les tables de contrôle d'un<br>programme Capture sur le serveur DB2 UDB<br>sur lequel s'exécute ce programme. Il s'agit<br>du même serveur DB2 UDB qui contient les<br>tables source associées au programme<br>Capture. |
| Nombre de<br>programmes Capture<br>possibles par serveur<br>DB <sub>2</sub> UDB | Plusieurs, chacun avec son propre ensemble<br>de tables de contrôle et identifié par le<br>schéma de ces tables de contrôle.                                                                                                    | Plusieurs, chacun avec son propre ensemble<br>de tables de contrôle et identifié par le<br>schéma de ces tables de contrôle.                                                                                                    |
| <b>Emplacement</b> des<br>tables de contrôle du<br>programme Apply              | Vous pouvez créer les tables de contrôle du<br>programme Apply sur n'importe quel<br>serveur pouvant se connecter au serveur<br>source et au serveur cible. En général, les<br>tables de contrôle doivent se trouver sur le<br>serveur sur lequel s'exécute le programme<br>Apply. | Vous devez créer les tables de contrôle d'un<br>programme Q Apply sur le serveur DB2 UDB<br>contenant les tables cible associées à ce<br>programme.                                                                                      |

*Tableau 1. Comparaison de l'infrastructure de la réplication SQL et de la réplication Q*

| Points de comparaison Réplication SQL                                         |                                                                                                    | <b>Réplication Q</b>                                                           |
|-------------------------------------------------------------------------------|----------------------------------------------------------------------------------------------------|--------------------------------------------------------------------------------|
| Nombre de<br>programmes Apply<br>possibles par serveur<br>DB <sub>2</sub> UDB | Plusieurs, chacun avec son propre ensemble Plusieurs, chacun avec son propre ensemble<br>de tables de contrôle et identifié par une<br>chaîne appelée qualificatif Apply. | de tables de contrôle et identifié par le<br>schéma de ces tables de contrôle. |

<span id="page-43-0"></span>*Tableau 1. Comparaison de l'infrastructure de la réplication SQL et de la réplication Q (suite)*

v [«Comparaison](#page-42-0) de la réplication SQL et de la réplication Q — Généralités» à la [page](#page-42-0) 33

## **Comparaison des sources et des cibles dans la réplication SQL et la réplication Q**

Le tableau 2 compare le traitement des sources et des cibles dans la réplication SQL et la réplication Q.

| Points de comparaison                                                           | Réplication SQL                                                                                                    | Réplication Q                                                                                                    |
|---------------------------------------------------------------------------------|----------------------------------------------------------------------------------------------------|----------------------------------------------------------------------------------------------------|
|                                                                                 | <b>Plateformes source et cible</b> Les sources et les cibles peuvent se trouver<br>sur les SGBD relationnels suivants :                                                                                                    | Les sources et les cibles peuvent se trouver<br>sur les SGBD relationnels suivants :                                                                                                    |
|                                                                                 | • DB2 UDB pour Linux, UNIX et<br>Windows                                                                                                    | • DB2 UDB pour Linux, UNIX et Windows<br>• DB2 UDB pour z/OS                                                                                                    |
|                                                                                 | DB2 UDB pour z/OS                                                                                                    |                                                                                                    |
|                                                                                 | • DB2 UDB pour iSeries                                                                                                    |                                                                                                    |
|                                                                                 | Informix<br>٠                                                                                                    |                                                                                                    |
|                                                                                 | Microsoft SQL Server                                                                                                    |                                                                                                    |
|                                                                                 | • Oracle                                                                                                    |                                                                                                    |
|                                                                                 | • Sybase                                                                                                    |                                                                                                    |
|                                                                                 | • Teradata (cibles uniquement)                                                                                                    |                                                                                                    |
| Les objets de base de<br>données peuvent être des<br>cibles                     | Tables et vues DB2 UDB, et tables des<br>bases de données relationnelles non-DB2.                                                                                                    | Tables et procédures mémorisées DB2 UDB.                                                                                                    |
| de cibles                                                                       | Appariement de sources et Vous enregistrez une source. Ces<br>informations sont stockées dans les tables<br>de contrôle de Capture. Puis, vous créez<br>un ou plusieurs membres d'ensembles<br>d'abonnements afin de mapper cette source<br>enregistrée sur les cibles. Les informations<br>relatives à ces membres sont stockées dans<br>les tables de contrôle d'Apply. | Vous créez un abonnement Q pour mapper<br>une source sur une seule cible. Il n'est pas<br>nécessaire d'enregistrer la source. Une<br>source peut être répliquée sur plusieurs<br>cibles en créant un abonnement Q pour<br>chaque cible. Les informations relatives à<br>l'abonnement Q sont stockées dans les<br>tables de contrôle Q Capture et Q Apply. |
| Regroupement de paires<br>de source-cible                                       | Vous regroupez des paires de source-cible<br>dans des ensembles d'abonnements.<br>Chaque paire de source-cible est référencée<br>sous forme de membre d'ensemble<br>d'abonnements.                                                                                                    | Vous pouvez regrouper des abonnements Q<br>par mappe de file de réplication. La<br>réplication Q ne contient pas d'objet<br>ensemble d'abonnements.                                                                                                    |
| Création de<br>sous-ensembles de<br>colonnes source et de<br>lignes autorisée ? | Oui.                                                                                                    | Oui.                                                                                                    |

*Tableau 2. Comparaison des sources et des cibles dans la réplication SQL et la réplication Q*

| Points de comparaison               | <b>Réplication SQL</b>                                                                                                    | Réplication Q                                                                                                    |
|-------------------------------------|----------------------------------------------------------------------------------------------------|----------------------------------------------------------------------------------------------------|
| <b>Transformation de</b><br>données | Vous pouvez transformez des données à<br>l'aide de procédures mémorisées ou<br>d'instructions SQL exécutées par le<br>programme Apply. Sur le serveur source,<br>les procédures mémorisées ou les<br>instructions SQL peuvent transformer les<br>données transférées. Sur le serveur cible,<br>elles peuvent transformer les données en<br>cibles. | Vous pouvez transformer des données à<br>l'aide de procédures mémorisées comme<br>cibles. Le programme Q Apply appelle les<br>procédures mémorisées et leur transmet les<br>données modifiées sous forme de<br>paramètres. Cette méthode d'utilisation de<br>procédures mémorisées offre une grande<br>souplesse pour la transformation des<br>données. |
|                                     | L'interface des procédures mémorisées<br>limite les transformations. Le programme<br>Apply ne transmet pas de paramètres à<br>une procédure mémorisée et il s'exécute<br>une seule fois pour l'ensemble<br>d'abonnements et non pour chaque<br>membre de l'ensemble d'abonnements.                                                                 |                                                                                                    |
|                                     | Vous pouvez également utiliser des<br>déclencheurs pour transformer des<br>données écrites par le programme Capture<br>dans les tables de transfert.                                                                                                    |                                                                                                    |

<span id="page-44-0"></span>*Tableau 2. Comparaison des sources et des cibles dans la réplication SQL et la réplication Q (suite)*

• [«Comparaison](#page-42-0) de la réplication SQL et de la réplication  $Q$  — Généralités» à la [page](#page-42-0) 33

## **Comparaison de la capture de données et de l'application dans la réplication SQL et la réplication Q**

Le tableau 3 compare la capture de données et l'application dans la réplication SQL et la réplication Q.

| Points de comparaison<br>Réplication SQL<br>Réplication Q |                                                                                                    |                                                                                                    |
|-----------------------------------------------------------|----------------------------------------------------------------------------------------------------|----------------------------------------------------------------------------------------------------|
| Emplacement du<br>programme Capture                       | Le programme Capture s'exécute sur le<br>serveur DB2 UDB contenant ses tables de<br>contrôle. Dans la plupart des cas, les tables<br>source se trouvent également sur le même<br>serveur. | Le programme Q s'exécute sur le serveur DB2<br>UDB qui contient les tables de contrôle. Les<br>tables source se trouvent également sur le<br>même serveur.                                                                                                    |
| Capture des données<br>DB <sub>2</sub> modifiées          | Le programme Capture lit le journal de<br>récupération DB2 et enregistre les données<br>transactionnelles modifiées dans des tables<br>de transfert.                                      | Il lit le journal de récupération DB2 et<br>convertit les données transactionnelles validées<br>en messages.                                                                                                    |
| Transport des données<br>DB2 UDB modifiées                | Le programme Apply extrait les données<br>des tables de transfert et les applique aux<br>cibles à l'aide de DB2 SQL.                                                                      | Le programme Q Capture place les données<br>dans des files d'attente sous forme de<br>messages. WebSphere MQ transfère ensuite ces<br>messages au système cible. Le programme Q<br>Apply extrait des messages des files d'attente<br>et applique les données aux cibles à l'aide de<br>DB2 SOL. |

Tableau 3. Comparaison de la capture de données et de l'application dans la réplication SQL et la réplication Q

| Points de comparaison                                        | <b>Réplication SQL</b>                                                                                                    | Réplication Q                                                                                                    |
|--------------------------------------------------------------|----------------------------------------------------------------------------------------------------|----------------------------------------------------------------------------------------------------|
| Emplacement du<br>programme Apply                            | Les programmes Apply peuvent s'exécuter<br>sur n'importe quel serveur DB2 UDB de<br>votre réseau, à condition qu'ils puissent se<br>connecter aux serveurs contenant la source,<br>la cible et les tables de contrôle d'Apply.                                                                                                    | Programmes Q Apply sur les serveurs cible.                                                                                                    |
| Application des<br>données aux cibles<br>DB <sub>2</sub> UDB | Le programme Apply peut traiter un<br>ensemble d'abonnements en mode table ou<br>en mode transaction.<br>En mode table, il traite séparément les<br>modifications extraites pour chaque table,<br>et émet une seule instruction COMMIT<br>après application de toutes les données.<br>En mode transaction, le programme Apply<br>applique les modifications extraites de<br>toutes les tables cible, en suivant l'ordre<br>des modifications dans les transactions<br>correspondantes sur le serveur source. Le<br>programme Apply valide ces transactions<br>aux limites de transaction. Vous indiquez le<br>nombre de transactions à appliquer avant<br>d'appliquer chaque validation. | Le programme Q Apply peut appliquer<br>simultanément les transactions chaque fois<br>qu'elles n'impliquent pas de modifications<br>dépendantes des tables cible. Il utilise<br>différentes méthodes de traitement et de<br>résolution des conflits pour permettre la<br>réplication bidirectionnelle et<br>multidimensionnelle. |

<span id="page-45-0"></span>Tableau 3. Comparaison de la capture de données et de l'application dans la réplication SQL et la réplication *Q (suite)*

• [«Comparaison](#page-42-0) de la réplication SQL et de la réplication  $Q$  — Généralités» à la [page](#page-42-0) 33

## **Quelles solutions de réplication devez-vous utiliser dans les scénarios courants ?**

Le tableau 4 décrit les scénarios les plus courants, possibles avec la réplication SQL et la réplication Q. Pour chaque scénario, la technologie de réplication appropriée est indiquée. Les recommandations sont d'ordre général. Elles peuvent donc ne pas répondre à vos besoins.

*Tableau 4. Solutions de réplication recommandées pour les scénarios de réplication courants*

| Configuration               | Description de la configuration                                                                                                    | Solution de réplication recommandée                                                |
|-----------------------------|----------------------------------------------------------------------------------------------------|------------------------------------------------------------------------------------|
| Consolidation de<br>données | Vous pouvez répliquer des données de<br>plusieurs sources dans un référentiel<br>central. Les configurations de consolidation<br>de données sont le plus souvent utilisées<br>pour construire des entrepôts de données<br>ou des magasins de données<br>opérationnelles. | Dans ce scénario, vous pouvez utiliser la<br>réplication SQL ou la réplication Q : |

| Configuration                   | Description de la configuration                                                                                                    | Solution de réplication recommandée                                                                                                    |  |
|---------------------------------|----------------------------------------------------------------------------------------------------|----------------------------------------------------------------------------------------------------|--|
| Distribution de<br>données      | Vous pouvez répliquer des données d'une<br>source dans une ou plusieurs cibles se<br>trouvant dans un réseau distribué. Les<br>applications utilisent les tables cible locales.<br>Par conséquent, elles ne surchargent pas le<br>réseau ou le serveur central. Chaque<br>serveur cible peut vouloir ou être autorisé à<br>accéder à un sous-ensemble des données.<br>Vous pouvez choisir d'avoir un<br>sous-ensemble de colonnes et de lignes<br>répliquées de sorte que chaque site ne<br>visualise que les données dont il a besoin. | Si vous disposez d'un grand nombre de cibles, la<br>réplication SQL peut constituer le meilleur choix<br>car elle permet de transférer les données en une<br>seule fois et de les répliquer dans plusieurs cibles.<br>Sinon, vous pouvez utiliser la réplication SQL ou<br>la réplication Q dans ce scénario.                            |  |
| Réplication<br>bidirectionnelle | Vous pouvez répliquer des données entre<br>une source de données maître et une ou<br>plusieurs répliques de la source. Les<br>modifications apportées à la source maître<br>sont propagées dans les répliques, et celles<br>des répliques sont également propagées<br>dans la source maître. En cas de conflit<br>entre les données envoyées depuis la source<br>maître et celles envoyées depuis une<br>réplique, celles de la source maître sont<br>prioritaires.                                                                     | Dans une configuration ///hub-and-spoke<br>standard comportant plusieurs répliques, la<br>réplication SQL est obligatoire. Une telle<br>configuration réplique dans plusieurs répliques à<br>partir d'une seule source maître.<br>Pour un scénario comportant un seul maître et une<br>seule réplique, la réplication Q est recommandée. |  |
| <b>Secours</b><br>automatique   | Vous pouvez répliquer des données d'un<br>serveur de production sur un serveur de<br>secours. Si le serveur de production<br>s'arrête, les applications peuvent basculer<br>instantanément sur le serveur de secours et<br>utiliser ses données. Lorsque le serveur de<br>production est de nouveau en ligne, les<br>modifications validées sur le serveur de<br>secours peuvent être répliquées sur ce<br>serveur, et les applications peuvent à<br>nouveau utiliser les données du serveur de<br>production.                          | La réplication Q est recommandée. La réplication<br>bidirectionnelle ou entre homologues peut être<br>utilisée dans cette configuration, selon les besoins<br>de vos applications.                                                                                                    |  |

*Tableau 4. Solutions de réplication recommandées pour les scénarios de réplication courants (suite)*

| Configuration                   | Description de la configuration                                                                                                    | Solution de réplication recommandée                                                                                                    |
|---------------------------------|----------------------------------------------------------------------------------------------------|----------------------------------------------------------------------------------------------------|
| Réplication entre<br>homologues | Vous pouvez répliquer des données entre<br>des copies de tables sur deux ou plusieurs<br>serveurs. Les modifications validées dans<br>une copie de table sont répliquées dans<br>toutes les autres copies de tables<br>correspondantes. Ce type de réplication<br>peut prendre en charge les applications<br>réparties géographiquement.                                                                                                    | La réplication Q est recommandée étant donné ses<br>performances en matière de détection et de<br>résolution des conflits. Il est facile de configurer la<br>réplication entre homologues dans la réplication Q<br>via le Centre de réplication. |
|                                 | Par exemple, une entreprise en ligne peut<br>disposer de trois serveurs sur trois<br>continents. Chaque serveur contient les<br>mêmes informations sur les produits et les<br>modalités de commande. En règle générale,<br>les clients accèdent aux données sur les<br>produits et fournissent des informations sur<br>leurs commandes sur le serveur situé sur<br>leur continent. Cependant, si le serveur<br>situé sur un continent s'arrête, ces clients<br>peuvent être redirigés sur le serveur d'un<br>autre continent. Par la suite, les<br>informations relatives à leurs commandes<br>sont répliquées sur le serveur de leur<br>continent pour que les bureaux locaux<br>financiers et de livraison puissent accéder à<br>ces informations.                                                                                    |                                                                                                    |
| Déchargement de<br>requêtes     | Lorsqu'un serveur OLTP est surchargé,<br>vous pouvez améliorer les performances de<br>l'application OLTP sur ce serveur en<br>déchargeant la charge de travail des<br>requêtes sur un autre serveur.<br>Par exemple, une entreprise de télévision<br>par câbles peut avoir à sa disposition un<br>grand nombre de techniciens chargés du<br>traitement des fiches des clients pendant les<br>jours ouvrés. Les tables utilisées pour<br>assurer le suivi de ces fiches reçoivent tous<br>les jours un grand nombre de mises à jour,<br>d'insertions et de suppressions. Ces tables<br>se trouvent sur le système de production<br>qui traite tous les aspects de l'entreprise à<br>la fois. L'entreprise peut répliquer les tables<br>appropriées sur un autre système et<br>exécuter un outil de génération d'états sur<br>ce système. | Dans ce scénario, vous pouvez utiliser la<br>réplication SQL ou la réplication Q :                                                                                                    |

*Tableau 4. Solutions de réplication recommandées pour les scénarios de réplication courants (suite)*

v [«Comparaison](#page-42-0) de la réplication SQL et de la réplication Q — Généralités» à la [page](#page-42-0) 33

# <span id="page-48-0"></span>**Chapitre 5. Publication d'événements**

### **Publication d'événements — Généralités**

Les rubriques suivantes décrivent les concepts de la publication d'événements. Pour plus d'informations, voir *Replication and Transaction Publishing Guide and Reference*.

- v Infrastructure d'un environnement de publication d'événements
- v Sources dans la publication d'événements
- v Capture de données dans la publication d'événements

La figure ci-dessous illustre une configuration simple de la réplication d'événements. Les rubriques répertoriées ci-dessus mettent en évidence et décrivent les différentes sections de cette figure.

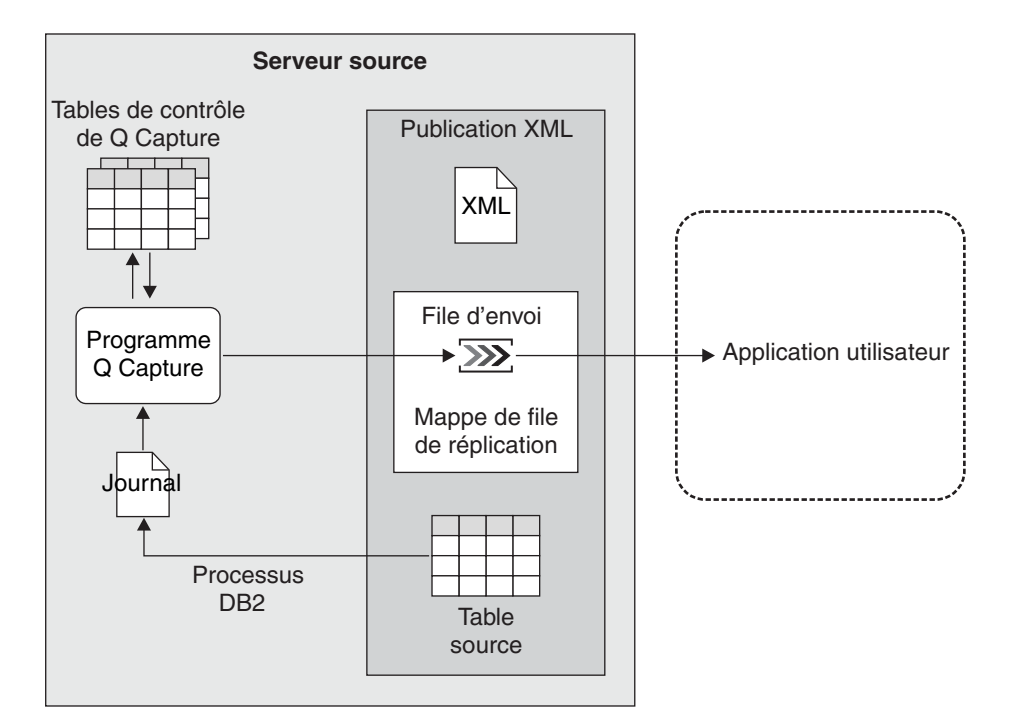

*Figure 14. Configuration simple de la réplication d'événements*

#### **Concepts connexes :**

- v «Capture de données dans la publication [d'événements»](#page-52-0) à la page 43
- v «Infrastructure d'un [environnement](#page-49-0) de publication d'événements» à la page 40
- v «Sources de publication [d'événements»](#page-50-0) à la page 41
- v «WebSphere MQ objects required for event publishing» dans le manuel *IBM DB2 Information Integrator Replication and Event Publishing Guide and Reference*

### <span id="page-49-0"></span>**Infrastructure d'un environnement de publication d'événements**

La publication d'événements permet de publier des données transactionnelles ou niveau ligne validées des tables DB2 UDB sous forme de messages dans les files d'attente de messages WebSphere MQ. Les messages peuvent être lus et interprétés directement par les applications utilisateur. Un courtier de messages tel que WebSphere Business Integration ou un démon de programme d'écoute DB2 MQ peut également interpréter ces messages.

La publication d'événements enregistre les données à l'aide d'un programme appelé *programme Q Capture*. Il s'agit du programme Q Capture utilisé dans la réplication Q. En fait, un programme Q Capture peut être impliqué simultanément dans la réplication Q et la publication d'événements. Le programme Q Capture utilise un ensemble de tables de contrôle, appelé *tables de contrôle Q Capture*, pour enregistrer les informations dont il a besoin pour exécuter ses tâches (par exemple, des informations sur ses sources et ce qu'il doit publier à partir de ces sources), et pour enregistrer les informations qu'il génère lui-même (par exemple, des informations sur son exécution).

Vous pouvez exécuter plusieurs programmes Q Capture sur le même serveur DB2 UDB. Chaque programme Q Capture utilise son propre ensemble de tables de contrôle. Le schéma associé à un ensemble de tables de contrôle Q Capture identifie le programme Q Capture qui utilise ces tables. Ce schéma est un *schéma Q Capture*.

La figure ci-dessous illustre l'infrastructure d'une configuration simple de publication d'événements.

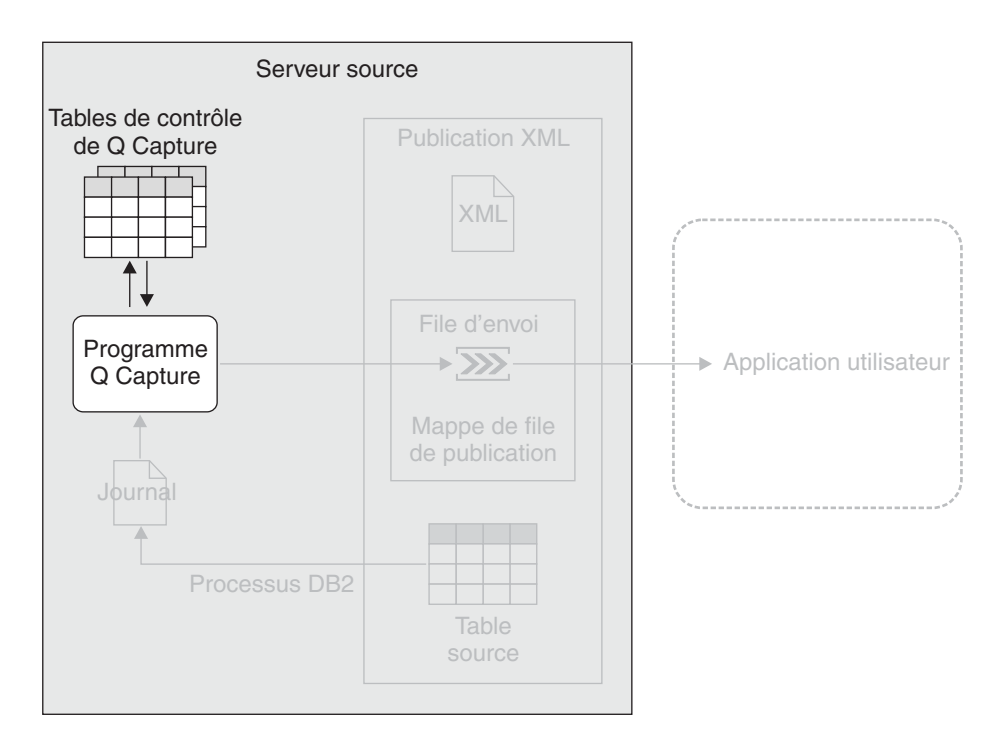

*Figure 15. Infrastructure d'une configuration simple de publication d'événements.* Vous créez un ensemble de tables relationnelles DB2 sur le serveur source, appelées tables de contrôle Q Capture. Les informations relatives aux sources sont écrites dans ces tables. Le programme Q Capture, qui s'exécute sur le serveur source, utilise ces informations pour déterminer les données qu'il doit enregistrer et publier.

• «Publication [d'événements](#page-48-0) — Généralités» à la page 39

### <span id="page-50-0"></span>**Sources de publication d'événements**

La publication d'événements permet de créer des objets appelés *publications XML* pour définir la publication d'une table source au format XML dans une file d'attente de message WebSphere MQ. Une application peut ensuite être utilisée pour extraire et utiliser ces messages XML.

Lorsque vous créez une publication XML, vous spécifiez les attributs suivants :

#### **Le serveur source et la table source à partir desquels les données seront publiées**

Un serveur source est un serveur DB2 UDB qui contient au moins un ensemble de tables de contrôle Q Capture. Vous pouvez utiliser une table relationnelle DB2 UDB du serveur source comme table source.

#### **Les colonnes contenant les données que vous voulez publier** Vous pouvez définir un sous-ensemble des colonnes que vous publiez à partir de la source.

#### **Un prédicat de publication d'un sous-ensemble de lignes**

Vous pouvez définir un sous-ensemble des lignes que vous publiez à partir de la source.

#### **La mappe de file de publication à utiliser**

Le programme Q Capture écrit les données dans un objet WebSphere MQ référencé dans la publication d'événements comme *file d'attente d'envoi*. Celle-ci transmet les données à une autre file d'attente pouvant être lue par une application utilisateur. La publication d'événements permet de regrouper, dans un objet appelé *mappe de file de publication*, une file d'attente et d'autres options pour l'envoi des messages de données. Pour chaque publication XML, vous sélectionnez une mappe de file de publication à utiliser. Plusieurs publications XML peuvent utiliser la même mappe de file de publication.

Celle-ci permet de déterminer si chaque message envoyé par le programme Q Capture contient des données validées pour toutes les lignes source modifiées dans une transaction ou seulement une ligne source modifiée dans une transaction.

Par exemple, vous pouvez souhaiter que chaque message contienne des données pour toutes les lignes source d'une transaction si votre application traite les bons de commande. Dans le cas présent, vous souhaitez publier un ensemble de données, comme le type de produit, le prix, l'adresse de livraison et les informations de facturation, de sorte qu'avec un seul message vous pourriez lancer des processus dans des systèmes pour la facturation, la livraison et le suivi des stocks.

Vous pouvez souhaiter que chaque message contienne des données validées pour une ligne source d'une transaction si vous fournissez des informations de flux à une application Web fournissant des devis d'article. Dans ce cas, chaque modification d'un tarif d'article n'est pas associée à d'autres données.

**Si des valeurs de colonnes sans clé non modifiées doivent être publiées avec les mises à jour apportées à d'autres colonnes sans clé**

Par défaut, si la ou les colonnes sélectionnées font l'objet de mises à jour, celles-ci sont publiées mais les valeurs des colonnes non modifiées ne le sont pas. Par exemple, à partir de la table T1 vous souhaitez publier les colonnes A1 (clé primaire), A2 et A3. Si une transaction met à jour une valeur de la colonne A2 et la valide, le programme Q Capture publiera un message contenant uniquement la nouvelle valeur de cette colonne, ainsi que la valeur de la colonne avec clé A1.

Vous pouvez décider que les messages contiennent les valeurs mises à jour et non modifiées dans les colonnes sans clé. Si la colonne A2 est mise à jour, le programme Q Capture publiera un message contenant la nouvelle valeur de la colonne A2 et la valeur non modifiée de la colonne A3, outre la valeur de la colonne ave clé A1.

Vous pouvez choisir cette option s'il est plus facile d'écrire votre application de sorte qu'elle attende toujours une valeur pour chaque colonne. Vous pouvez également la choisir si vous écrivez une application d'audit des modifications apportées à votre table et si cette application doit générer une image instantanée de chaque ligne.

#### **Inclure des valeurs anciennes et nouvelles dans des colonnes sans clé mises à jour, ou uniquement les nouvelles valeurs**

Si la ou les colonnes sélectionnées font l'objet de mises à jour, par défaut les messages contenant ces mises à jour n'indiqueront que les nouvelles valeurs. Par exemple, vous souhaitez publier les colonnes B1 (clé primaire) et B2 de la table T2. Si une transaction remplace la valeur 5 de la colonne B2 par 6, le message contenant cette mise à jour n'indiquera que la valeur 6.

Vous pouvez spécifier que les messages doivent contenir les anciennes valeurs et les nouvelles valeurs. Dans ce cas, le message contenant la mise à jour de la colonne B2 indiquera la valeur 5 et la valeur 6.

Choisissez d'envoyer les anciennes valeurs si l'application qui reçoit les modifications publiées requiert les anciennes et les nouvelles valeurs. Par exemple, votre application peut agréger les informations et rechercher la différence entre les anciennes et les nouvelles valeurs. De même, si vous publiez des modifications importantes de prix dans une application Web et que celle-ci requiert les anciens prix, l'application n'aura pas à rechercher les anciens prix s'ils sont envoyés avec les nouveaux prix.

**Important :** les publications XML ne font pas partie des abonnements Q. Ceux-ci sont utilisés pour répliquer des informations dans un programme Q Apply. Les publications XML ne sont utilisées que pour publier les données au format XML pour les applications utilisateur.

La figure ci-dessous illustre une publication XML dans une configuration simple de publication d'événements.

<span id="page-52-0"></span>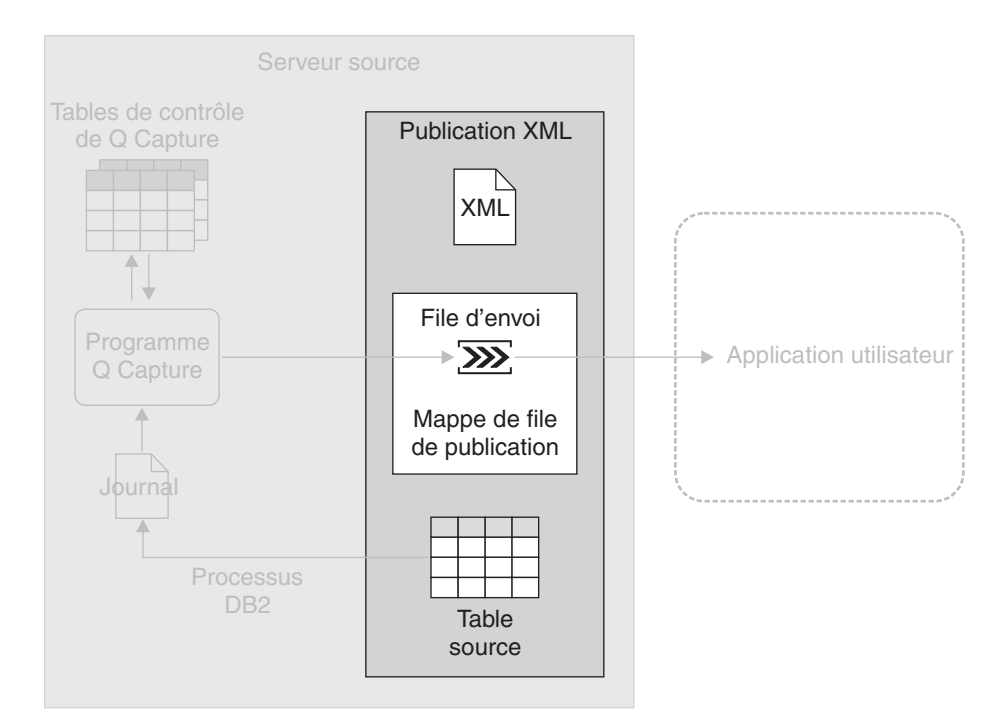

*Figure 16. Publication XML.* Une publication XML indique au programme Q Capture les modifications qui doivent être enregistrées pour une table source. Elle lui indique également la file d'attente d'envoi à utiliser pour le transport des messages XML.

• «Publication [d'événements](#page-48-0) — Généralités» à la page 39

### **Capture de données dans la publication d'événements**

Le programme Q Capture lit le journal DB2 séquentiellement afin de détecter les modifications apportées aux tables source. S'il rencontre une modification de l'une de vos tables source, il l'ajoute à la transaction de base de données correspondante se trouvant en mémoire. Les transactions en mémoire sont des sous-ensembles potentiels des transactions correspondantes du journal ; elles ne contiennent que les modifications apportées aux tables source. Lorsque le programme Q Capture lit l'instruction COMMIT d'une transaction, il convertit cette dernière en un ou plusieurs messages, selon que vous voulez envoyer des messages niveau ligne ou transaction et selon le nombre de files d'attente d'envoi utilisées par les tables source impliquées dans la transaction. Le programme Q Capture place ensuite le message dans les files d'attente d'envoi correspondantes.

Par exemple, vous créez trois publications XML : PUB1, PUB2 et PUB3. PUB1 et PUB2 utilisent la même mappe de file de publication (qui utilise SENDQ1), et vous souhaitez utiliser des publications XML pour publier les messages contenant des modifications de niveau ligne validées. Pour PUB3, vous choisissez une mappe de file de publication différente (qui utilise SENDQ2), et vous souhaitez utiliser des publications XML pour publier les messages contenant des modifications de niveau transaction validées. Une mappe de file de publication peut envoyer des messages niveau ligne ou transaction, mais elle ne peut pas envoyer ces deux types de messages.

Le programme Q Capture lit une instruction COMMIT pour une transaction de base de données impliquant des modifications dans les tables source des trois

publications XML. Il convertit les parties de la transaction impliquant les tables source de PUB1 et PUB2 en messages niveaux ligne qu'il écrit dans SENDQ1. Le programme Q Capture convertit également les parties de la transaction impliquant la table source de PUB3 en un message niveau transaction qu'il écrit dans SENDQ2.

Vous pouvez exécuter plusieurs programmes Q Capture sur le même serveur source. Bien qu'un programme Q Capture puisse capturer les modifications apportées à plusieurs sources et envoyer ces modifications à plusieurs applications utilisateur, dans certains cas, il peut être intéressant d'exécuter plusieurs programmes Q Capture. Par exemple, plusieurs programmes Q Capture, pouvant également être utiles dans des SYSPLEX importants, peuvent améliorer les performances et générer un débit plus élevé. Dans ce cas, du temps système UC est associé à plusieurs lecteurs de journal. L'utilisation de plusieurs programmes Q Capture implique également des connexions DB2 UDB supplémentaires.

La figure ci-dessous illustre la capture de données par le programme Q Capture dans une configuration simple de publication d'événements.

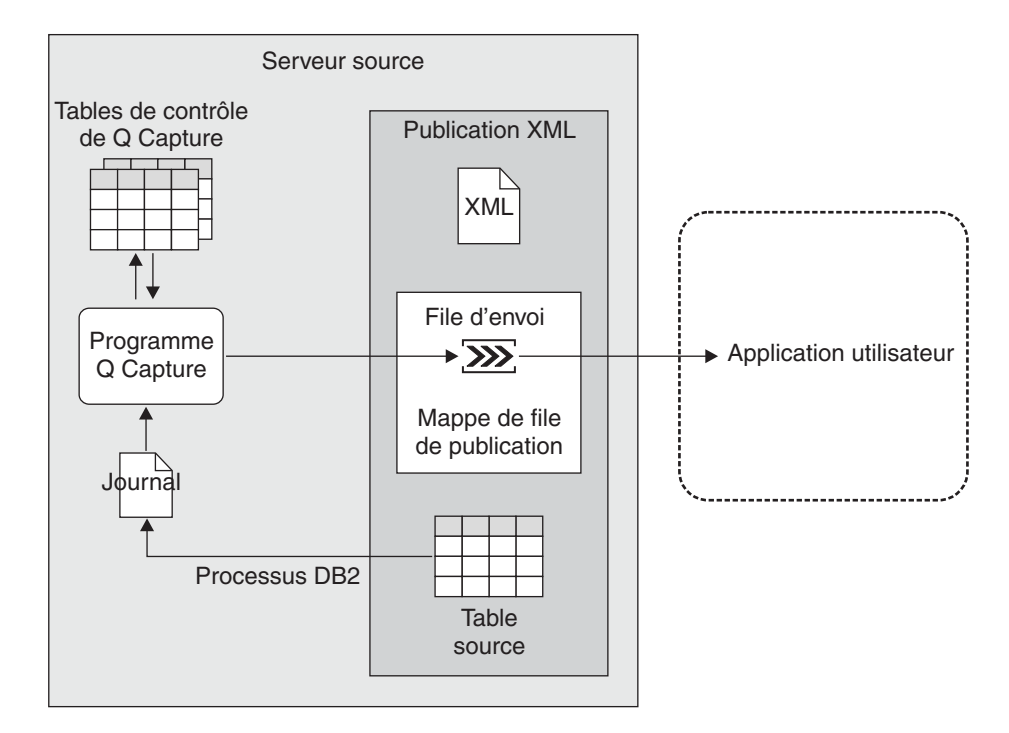

*Figure 17. Capture de données dans la publication d'événements.* Le programme Q Capture lit le journal de récupération DB2 afin de détecter les modifications apportées aux sources et il convertit les données transactionnelles validées en messages XML, qu'il place dans une file d'attente d'envoi. Celle-ci transporte les données vers toutes les applications capables de lire des données XML. Le programme Q Capture met constamment à jour ses tables de contrôle à l'aide des informations que vous pouvez utiliser pour contrôler sa progression.

#### **Concepts connexes :**

• «Publication [d'événements](#page-48-0) — Généralités» à la page 39

## <span id="page-54-0"></span>**Chapitre 6. Comparaison de la réplication SQL, la réplication Q et la publication d'événements**

Le tableau 5 compare les principales fonctions de la réplication SQL, la réplication Q et la publication d'événements.

*Tableau 5. Comparaison des principales fonctions de la réplication SQL, la réplication Q et la publication d'événements*

| Points de comparaison                                         | Réplication SQL                                                                                                    | Réplication Q                                                                                                    | Publication d'événements                                                                                                    |
|---------------------------------------------------------------|----------------------------------------------------------------------------------------------------|----------------------------------------------------------------------------------------------------|----------------------------------------------------------------------------------------------------|
| <b>Utilisations</b>                                           | Elles sont multiples,<br>notamment allègement de<br>la capacité, alimentation<br>d'entrepôts de données et<br>de magasins de données,<br>audit de l'historique des<br>modifications.                                                                                    | Elles sont multiples,<br>notamment reprise en ligne,<br>allègement de la charge,<br>prise en charge<br>d'applications réparties<br>géographiquement,<br>disponibilité des données<br>pour les mises à niveau ou<br>les ruptures planifiées ou<br>inscrites.                                             | Elles sont multiples,<br>notamment alimentation<br>des courtiers d'informations<br>centralisées et des<br>applications Web, et<br>déclenchement d'actions<br>basées sur les mises à jour,<br>insertions ou suppressions<br>dans les tables source. |
| Comment les données<br>sont-elles répliquées ou<br>publiées ? | Les données<br>transactionnelles validées<br>sont enregistrées et stockées<br>dans des tables de transfert<br>par un programme Capture.<br>Un programme Apply lit les<br>informations contenues<br>dans ces tables et applique<br>les transactions aux tables<br>cible. | Les données<br>transactionnelles validées<br>sont enregistrées et placées<br>dans des files d'attente de<br>messages WebSphere MQ<br>par un programme Capture.<br>Un programme Apply lit les<br>informations contenues<br>dans ces files d'attente et<br>applique les transactions<br>aux tables cible. | Les données<br>transactionnelles validées<br>sont enregistrées et placées<br>dans des files d'attente de<br>messages WebSphere MQ<br>par un programme Capture.                                                                                     |
| <b>Sources</b>                                                | Tables (dans DB2 UDB ou<br>d'autres SGBD relationnels<br>pris en charge), vues                                                                                                    | Tables dans DB2 UDB                                                                                                    | Tables dans DB2 UDB                                                                                                    |
| <b>Cibles</b>                                                 | Tables (dans DB2 UDB ou<br>d'autres SGBD relationnels<br>pris en charge), vues                                                                                                    | Tables dans DB2 UDB                                                                                                    | Application utilisateur                                                                                                    |
| Le filtrage est-il possible ?                                 | Oui. Filtres de lignes et de<br>colonnes.                                                                                                    | Oui. Filtres de lignes et de<br>colonnes.                                                                                                    | Oui. Filtres de lignes et de<br>colonnes.                                                                                                    |
| Où le filtrage est-il<br>effectué?                            | Source, cible ou les deux.                                                                                                    | Source                                                                                                    | Source                                                                                                    |
| La transformation de<br>données est-elle possible ?           | Oui. Nettoyage de données,<br>agrégation de données et<br>colonnes calculées dans les<br>tables cible. Une seule<br>manipulation des données<br>et réplication dans plusieurs<br>cibles. Manipulation des<br>données et réplication dans<br>les cibles sélectionnées.   | Oui, en utilisant des<br>procédures mémorisées<br>développées par<br>l'utilisateur.                                                                                                    | Oui. Transformation de<br>données requise effectuée<br>par l'application utilisateur.                                                                                                    |

*Tableau 5. Comparaison des principales fonctions de la réplication SQL, la réplication Q et la publication d'événements (suite)*

| Points de comparaison                                                                  | <b>Réplication SQL</b>                                                                                           | Réplication Q                                                                                                    | Publication d'événements                                                     |
|----------------------------------------------------------------------------------------|----------------------------------------------------------------------------------------------------|----------------------------------------------------------------------------------------------------|------------------------------------------------------------------------------|
| Utilitaires pris en charge<br>pour les chargements<br>automatiques des tables<br>cible | Option EXPORT/IMPORT,<br>EXPORT/LOAD, LOAD<br>FROM CURSOR de<br>l'utilitaire LOAD, selon la<br>plateforme cible. | Option EXPORT/IMPORT,<br>EXPORT/LOAD, LOAD<br>FROM CURSOR de<br>l'utilitaire LOAD, selon la<br>plateforme cible. | Pas de chargements<br>automatiques étant donné<br>l'absence de tables cible. |
| Systèmes d'exploitation<br>pris en charge                                              | Linux, UNIX, Windows,<br>z/OS, iSeries                                                                           | Linux, UNIX, Windows,<br>$z$ /OS                                                                                 | Linux, UNIX, Windows,<br>$z$ /OS                                             |
| SGBD relationnel pris en<br>charge                                                     | DB2 UDB, Oracle, Sybase,<br>Teradata, Microsoft SQL<br>Server                                                    | DB <sub>2</sub> UDB                                                                                              | DB <sub>2</sub> UDB                                                          |
| Interfaces d'administration                                                            | Centre de réplication ou<br>ligne de commande                                                                    | Centre de réplication ou<br>ligne de commande                                                                    | Centre de réplication ou<br>ligne de commande                                |

- v [«Réplication](#page-16-0) SQL Généralités» à la page 7
- v [«Réplication](#page-32-0) Q Généralités» à la page 23
- v «Publication [d'événements](#page-48-0) Généralités» à la page 39

## <span id="page-56-0"></span>**Chapitre 7. Comparaison de la réplication Q et de la reprise à haut niveau de disponibilité après incident (HADR)**

La reprise à haut niveau de disponibilité après incident (HADR) DB2 fournit une technologie haute disponibilité pour effectuer la reprise à la suite d'échecs de sites complets, et prendre en charge les applications requérant une fonction de secours ultra-rapide pour les échecs de sites partiels. HADR est également utile pour inscrire les mises à niveau et autres ruptures planifiées. HADR fournit des enregistrements de journaux pour une base de données à partir d'une copie source de la base de données (appelée base primaire) vers une copie cible de la base de données (appelée base de secours). Les applications ne peuvent pas accéder à la base de données de secours. Celle-ci est initialisée à l'aide d'une image miroir démultipliée ou de restauration, qui est une copie identique et indépendante des volumes de disque pouvant être associée à un autre système et utilisée de différentes manières.

Lorsque vous lancez la reprise à haut niveau de disponibilité après incident, elle récupère des enregistrements de journalisation et les réexécute dans la base de données de secours jusqu'à ce que celle-ci rattrape le journal en mémoire défini dans la base de données primaire. Celle-ci écrit alors les données de journal sur le disque local et les envoie à la base de données de secours. Celle-ci est mise à jour en effectuant une reprise aval des données de journal générées dans la base de données primaire et envoyées dans la base de données de secours.

Vous pouvez également utiliser la réplication Q pour protéger vos données des échecs de sites complets et prendre en charge la fonction de secours de l'application pour les échecs de sites partiels, et pour faire défiler les mises à niveau et autres pannes planifiées. Le tableau 6 récapitule les différences entre HADR et la réplication Q lorsque celle-ci est utilisée pour les mêmes raisons que HADR.

| Points de comparaison                                                                                    | Reprise à haut niveau de<br>disponibilité après incident                                                                                     | Réplication Q                                                                                                    |
|----------------------------------------------------------------------------------------------------|----------------------------------------------------------------------------------------------------|----------------------------------------------------------------------------------------------------|
| Quelle est la portée de la procédure<br>d'installation?                                                  | Base de données DB2 UDB<br>complète.                                                                                                    | Tables d'une base de données ou<br>d'un sous-système DB2 UDB.                                                                             |
| Comment les données sont-elles<br>propagées vers la base de données de<br>secours?                       | Les opérations de journalisation<br>sont envoyées dans la base de<br>données de secours et réexécutées<br>en permanence via la reprise aval. | Les données transactionnelles<br>validées sont enregistrées à partir du<br>journal de récupération DB2 et<br>appliquées aux tables cible. |
| La réplication synchrone est-elle<br>possible?                                                           | Oui.                                                                                                    | Non.                                                                                                    |
| La réplication asynchrone est-elle<br>possible?                                                          | Oui.                                                                                                    | Oui.                                                                                                    |
| Les applications client sont-elles<br>redirigées automatiquement vers la<br>base de données de secours ? | Oui.                                                                                                    | Oui.                                                                                                    |
| Quels sont les systèmes d'exploitation<br>pris en charge ?                                               | Linux, UNIX et Windows.                                                                                                    | Linux, UNIX, Windows, z/OS.                                                                                                    |

*Tableau 6. Comparaison de HADR et de la réplication Q*

*Tableau 6. Comparaison de HADR et de la réplication Q (suite)*

| Points de comparaison                                                                                                    | Reprise à haut niveau de<br>disponibilité après incident                                                                              | Réplication Q                                                                                                    |
|----------------------------------------------------------------------------------------------------|----------------------------------------------------------------------------------------------------|----------------------------------------------------------------------------------------------------|
| Les applications peuvent-elles lire des<br>données de la base de données de<br>secours?                                                  | Non.                                                                                                    | Oui.                                                                                                    |
| Les applications peuvent-elles écrire<br>des données dans la base de données<br>de secours?                                              | Non.                                                                                                    | Oui.                                                                                                    |
| Outre le langage de manipulation de<br>données (DML), le langage de<br>définition des données (DDL) est-il<br>répliqué automatiquement ? | Oui.                                                                                                    | Non.                                                                                                    |
| Sur quel matériel, quel système<br>d'exploitation et quelle version de DB2<br>UDB, la base de données de secours<br>fonctionne-t-elle?   | Le matériel, le système<br>d'exploitation et la version de DB2<br>UDB doivent être identiques à ceux<br>de la base de données source. | Le matériel, le système<br>d'exploitation et la version de DB2<br>UDB peuvent être différents de ceux<br>de la base de données source. |
| Existe-t-il des outils de contrôle des<br>performances?                                                                                  | Oui.                                                                                                    | Oui.                                                                                                    |
| La compression et le chiffrement réseau Non.<br>sont-ils intégrés ?                                                                      |                                                                                                    | Oui.                                                                                                    |
| Les bases de données (source et<br>secours) peuvent-elles être<br>partitionnées ?                                                        | Non.                                                                                                    | Oui.                                                                                                    |

Pour plus d'informations sur HADR, voir *Data Recovery and High Availability Guide and Reference*.

## <span id="page-58-0"></span>**Chapitre 8. Comparaison de la publication d'événements et des UDF DB2 UDB MQ**

Vous pouvez utiliser les fonctions MQ de WebSphere disponibles dans DB2 Universal Database comme UDF dans des scénarios identiques à ceux que vous pouvez définir pour la publication d'événements. Ces fonctions permettent aux utilisateurs d'accéder à partir de DB2 UDB aux files d'attente de messages WebSphere MQ à l'aide de SQL. Elles peuvent être utilisées par les applications écrites dans les langages de programmation pris en charge par DB2 UDB dans une grande variété de scénarios, notamment :

#### **Collecte de données**

L'application reçoit des informations sous forme de messages d'une ou plusieurs sources. Une source d'information peut être n'importe quelle application. L'application reçoit les données de files d'attente et elle les enregistre dans les tables de base de données afin qu'elles soient traitées.

#### **Distribution de la charge de travail**

L'application envoie les demandes de travail dans une file d'attente partagée par plusieurs instances de la même application. Lorsqu'une instance d'application est prête à effectuer le même travail, elle reçoit un message contenant une demande de travail placée en haut de la file d'attente. Plusieurs instances de l'application peuvent partager la charge de travail représentée par une seule file d'attente des demandes regroupées.

#### **Notification d'application**

Lorsque plusieurs processus collaborent, vous pouvez utiliser des messages pour les coordonner. Ces messages peuvent contenir des commandes ou des demandes d'exécution de travaux.

La publication d'événements diffère des fonctions MQ de DB2 WebSphere étant donné que vous pouvez publier des événements en tant que messages sans avoir à modifier les applications qui génèrent ces événements. Si vous souhaitez utiliser ces fonctions, vous devez coder vos applications pour qu'elles puissent les traiter.

Pour plus d'informations sur les fonctions MQ de DB2 WebSphere, voir *IBM DB2 Information Integrator Application Developer's Guide*.

#### **Concepts connexes :**

v «How to use WebSphere MQ functions within DB2» dans le manuel *IBM DB2 Information Integrator Application Developer's Guide*

### **Accessibilité**

Des fonctions d'accessibilité permettent aux utilisateurs souffrant de handicaps physiques (mobilité réduite ou vision limitée), d'utiliser sans problème les applications logicielles. Voici les principales fonctions d'accessibilité proposées par DB2 Information Integrator version 8 :

- v Vous pouvez exécuter toutes les fonctions en utilisant le clavier à la place de la souris.
- v Vous pouvez personnaliser la taille et la couleur de vos polices.
- v Vous pouvez recevoir les alertes visuelles ou audio.
- v DB2 prend en charge les applications d'accessibilité utilisant l'API d'accessibilité Java.
- v La documentation DB2 est fournie dans un format accessible.

### **Navigation et saisie via le clavier**

Vous pouvez utiliser les outils de base de données DB2, comme le Centre de contrôle, Data Warehouse Center et le Centre de réplication, à l'aide du clavier uniquement. Vous pouvez utiliser des touches ou des combinaisons de touches pour effectuer la plupart des opérations habituellement effectuées à l'aide d'une souris.

Sur les systèmes UNIX, l'endroit où vos frappes auront un effet est mis en évidence. La zone de la fenêtre qui est active et l'endroit où vos frappes auront un effet sont mis en évidence.

### **Accessibilité de l'affichage**

Les outils de base de données DB2 disposent de fonctionnalités qui permettent d'améliorer l'interface utilisateur et l'accessibilité pour les utilisateurs mal-voyants. Ces améliorations en termes d'accessibilité comprennent la prise en charge de propriétés de polices personnalisables.

### **Paramètres de polices**

Les outils de base de données DB2 vous permettent de sélectionner la couleur, la taille et la police du texte des menus et des boîtes de dialogue via le bloc-notes Paramètres des outils.

### **Non-impact des couleurs**

Vous n'avez pas besoin de distinguer les couleurs pour utiliser les fonctions de ce produit.

### **Alertes**

Vous pouvez spécifier si vous souhaitez recevoir des alertes par des signaux visuels ou audio, via le bloc-notes Paramètres des outils.

# **Compatibilité avec les technologies d'assistance**

L'interface graphique DB2 Information Integrator prend en charge l'API d'accessibilité Java, permettant l'utilisation de lecteurs d'écran ou d'autres technologies d'assistance utiles pour les personnes souffrant de handicaps.

### **Accessibilité à la documentation**

La documentation associée à la famille de produits DB2 est disponible au format HTML. Vous pouvez ainsi visualiser la documentation en fonction de préférences d'affichage définies dans votre navigateur. Vous pouvez utiliser des lecteurs d'écran ainsi que d'autres technologies d'assistance.

### **Remarques**

Le présent document peut contenir des informations ou des références concernant certains produits, logiciels ou services IBM non annoncés dans ce pays. Pour plus de détails, référez-vous aux documents d'annonce disponibles dans votre pays, ou adressez-vous à votre partenaire commercial IBM. Toute référence à un produit, logiciel ou service IBM n'implique pas que seul ce produit, logiciel ou service puisse être utilisé. Tout autre élément fonctionnellement équivalent peut être utilisé, s'il n'enfreint aucun droit d'IBM. Il est de la responsabilité de l'utilisateur d'évaluer et de vérifier lui-même les installations et applications réalisées avec des produits, logiciels ou services non expressément référencés par IBM.

IBM peut détenir des brevets ou des demandes de brevets couvrant les produits mentionnés dans le présent document. La remise de ce document ne vous donne aucun droit de licence sur ces brevets ou demandes de brevet. Si vous désirez recevoir des informations concernant l'acquisition de licences, veuillez en faire la demande par écrit à l'adresse suivante :

IBM EMEA Director of Licensing IBM Europe Middle-East Africa Tour Descartes La Défense 5 2, avenue Gambetta 92066 - Paris-La Défense CEDEX France

Pour le Canada, veuillez adresser votre courrier à :

IBM Director of Commercial Relations IBM Canada Ltd. 3600 Steeles Avenue East Markham, Ontario L3R 9Z7 Canada

Les informations sur les licences concernant les produits utilisant un jeu de caractères à deux octets (DBCS) peuvent être obtenues par écrit à l'adresse suivante :

IBM World Trade Asia Corporation Licensing 2-31 Roppongi 3-chome, Minato-ku Tokyo 106, Japon

**Le paragraphe suivant ne s'applique ni au Royaume-Uni ni dans aucun autre pays dans lequel il serait contraire aux lois locales.** LE PRESENT DOCUMENT EST LIVRE «EN L'ETAT». IBM DECLINE TOUTE RESPONSABILITE, EXPRESSE OU IMPLICITE, RELATIVE AUX INFORMATIONS QUI Y SONT CONTENUES, Y COMPRIS EN CE QUI CONCERNE LES GARANTIES DE QUALITE MARCHANDE OU D'ADAPTATION A VOS BESOINS. Certaines juridictions n'autorisent pas l'exclusion des garanties implicites, auquel cas l'exclusion ci-dessus ne vous sera pas applicable.

Le présent document peut contenir des inexactitudes ou des coquilles. Il est mis à jour périodiquement. Chaque nouvelle édition inclut les mises à jour. IBM peut modifier sans préavis les produits et logiciels décrits dans ce document.

Les références à des sites Web non IBM sont fournies à titre d'information uniquement et n'impliquent en aucun cas une adhésion aux données qu'ils contiennent. Les informations contenues dans ces sites Web ne sont pas associées à ce produit IBM, et l'utilisation de ces sites se fait à vos propres risques et périls.

IBM pourra utiliser ou diffuser, de toute manière qu'elle jugera appropriée et sans aucune obligation de sa part, tout ou partie des informations qui lui seront fournies.

Les licenciés souhaitant obtenir des informations permettant : (i) l'échange des données entre des logiciels créés de façon indépendante et d'autres logiciels (dont celui-ci), et (ii) l'utilisation mutuelle des données ainsi échangées, doivent adresser leur demande à :

IBM Europe Middle-East Africa J46A/G4 555 Bailey Avenue San Jose, CA 95141-1003 France

Pour le Canada, veuillez adresser votre courrier à :

IBM Director of Commercial Relations IBM Canada Ltd. 3600 Steeles Avenue East Markham, Ontario L3R 9Z7 Canada

Ces informations peuvent être soumises à des conditions particulières prévoyant notamment le paiement d'une redevance.

Le logiciel sous licence décrit dans ce document et tous les éléments sous licence disponibles s'y rapportant sont fournis par IBM conformément aux dispositions de l'ICA, des Conditions internationales d'utilisation des logiciels IBM ou de tout autre accord équivalent.

Les données de performance indiquées dans ce document ont été déterminées dans un environnement contrôlé. Par conséquent, les résultats peuvent varier de manière significative selon l'environnement d'exploitation utilisé. Certaines mesures évaluées sur des systèmes en cours de développement ne sont pas garanties sur tous les systèmes disponibles. En outre, elles peuvent résulter d'extrapolations. Les résultats peuvent donc varier. Il incombe aux utilisateurs de ce document de vérifier si ces données sont applicables à leur environnement d'exploitation.

Les informations concernant des produits non IBM ont été obtenues auprès des fournisseurs de ces produits, par l'intermédiaire d'annonces publiques ou via d'autres sources disponibles. IBM n'a pas testé ces produits et ne peut confirmer l'exactitude de leurs performances ni leur compatibilité. Toute question concernant les performances de produits non IBM doit être adressée aux fournisseurs de ces produits.

Toute instruction relative aux intentions d'IBM pour ses opérations à venir est susceptible d'être modifiée ou annulée sans préavis, et doit être considérée uniquement comme un objectif.

Ce document peut contenir des exemples de données et des rapports utilisés couramment dans l'environnement professionnel. Ces exemples mentionnent des noms fictifs de personnes, de sociétés, de marques ou de produits à des fins illustratives ou explicatives uniquement. Toute ressemblance avec des noms de personnes, de sociétés ou des données réelles serait purement fortuite.

LICENCE DE COPYRIGHT :

Le présent logiciel peut contenir des exemples de programmes d'application en langage source destinés à illustrer les techniques de programmation sur différentes plateformes d'exploitation. Vous avez le droit de copier, de modifier et de distribuer ces exemples de programmes sous quelque forme que ce soit et sans paiement d'aucune redevance à IBM, à des fins de développement, d'utilisation, de vente ou de distribution de programmes d'application conformes aux interfaces de programmation des plateformes pour lesquelles ils ont été écrits ou aux interfaces de programmation IBM. Ces exemples de programmes n'ont pas été rigoureusement testés dans toutes les conditions. Par conséquent, IBM ne peut garantir expressément ou implicitement la fiabilité, la maintenabilité ou le fonctionnement de ces programmes.

Toute copie totale ou partielle de ces programmes exemples et des oeuvres qui en sont dérivées doit comprendre une notice de copyright, libellée comme suit :

© (*nom de votre société*) (*année*). Des segments de code sont dérivés des Programmes exemples d'IBM Corp. © Copyright IBM Corp. \_*indiquez l'année ou les années*\_. All rights reserved.

### **Marques**

Les termes qui suivent sont des marques d'International Business Machines Corporation aux Etats-Unis et/ou dans certains autres pays :

IBM DB2 Informix iSeries UNIX WebSphere Windows z/OS

Les termes qui suivent sont des marques ou des marques enregistrées d'autres sociétés :

Microsoft and Windows sont des marques de Microsoft Corporation aux Etats-Unis et/ou dans certains autres pays.

UNIX est une marque enregistrée de The Open Group aux Etats-Unis et/ou dans certains autres pays.

Java, ou toutes les marques et logos incluant Java, sont des marques ou des marques enregistrées de Sun Microsystems, Inc. aux Etats-Unis et/ou dans certains autres pays.

D'autres sociétés sont propriétaires des autres marques, noms de produits ou logos qui pourraient apparaître dans ce document.

## **Index**

## **A**

abonnements Q [définition](#page-34-0) 25 application de données [réplication](#page-37-0) Q 28 réplication SQL [cibles](#page-27-0) DB2 UDB 18 cibles [non-DB2](#page-29-0) 20

# **C**

capture de données publication [d'événements](#page-52-0) 43 [réplication](#page-36-0) Q 27 réplication SQL [sources](#page-25-0) DB2 UDB 16 sources [non-DB2](#page-28-0) 19 Centre de [réplication](#page-13-0) 4 chargement de tables cible [réplication](#page-34-0) Q 25 [réplication](#page-27-0) SQL 18 [cibles](#page-21-0) CCD 12 cibles de copie [utilisateur](#page-21-0) 12 cibles de point de [cohérence](#page-21-0) 12 cibles [répliques](#page-21-0) 12 [comparaison](#page-54-0) des solutions de réplication et de [publication](#page-54-0) 45

# **D**

déclencheurs [Capture](#page-28-0) 19 [déclencheurs](#page-28-0) Capture 19

## **E**

[enregistrement](#page-18-0) de sources dans la [réplication](#page-18-0) SQL 9 ensembles d'abonnements [définition](#page-21-0) 12

## **F**

[fonctions](#page-58-0) UDF DB2 UDB MQ 49

# **I**

infrastructure publication [d'événements](#page-49-0) 40 [réplication](#page-33-0) Q 24 [réplication](#page-17-0) SQL 8

# **M**

mappage sources et cibles [réplication](#page-34-0) Q 25 [réplication](#page-21-0) SQL 12 mappe de file de [publication](#page-50-0) 41 mappe de file de [réplication](#page-34-0) 25 moniteur d'alertes de [réplication](#page-13-0) 4

### **P**

paires de source-cible [réplication](#page-34-0) Q 25 [réplication](#page-21-0) SQL 12 programme Apply [définition](#page-17-0) 8 [emplacement](#page-44-0) 35 [programme](#page-13-0) ASNCLP 4 programme Capture [définition](#page-17-0) 8 [emplacement](#page-44-0) 35 programme Q Apply [définition](#page-33-0) 24 [emplacement](#page-44-0) 35 programme Q Capture définition publication [d'événements](#page-49-0) 40 [réplication](#page-33-0) Q 24 emplacement publication [d'événements](#page-49-0) 40 [réplication](#page-44-0) Q 35 publication d'événements capture de [données](#page-52-0) 43 [comparaison](#page-58-0) aux fonctions UDF DB2 [UDB](#page-58-0) MQ 49 [infrastructure](#page-49-0) 40 [introduction](#page-12-0) 3 [sources](#page-50-0) 41 [publications](#page-50-0) XML 41

# **Q**

qualificatif Apply [définition](#page-17-0) 8

## **R**

réplication [bidirectionnelle](#page-39-0) 30 capture des [modifications](#page-18-0) 9 entre [homologues](#page-39-0) 30 [régénération](#page-18-0) complète 9 [unidirectionnelle](#page-39-0) 30 réplication [bidirectionnelle](#page-39-0) 30 [réplication](#page-18-0) en mode capture des [modifications](#page-18-0) 9 réplication en mode [régénération](#page-18-0) [complète](#page-18-0) 9 réplication entre [homologues](#page-39-0) 30 réplication Q [application](#page-37-0) de données 28 capture de [données](#page-36-0) 27 [infrastructure](#page-33-0) 24 [introduction](#page-11-0) 2 paires de [source-cible](#page-34-0) 25

réplication SQL application de données [cibles](#page-27-0) DB2 UDB 18 cibles [non-DB2](#page-29-0) 20 capture de données [sources](#page-25-0) DB2 UDB 16 sources [non-DB2](#page-28-0) 19 [enregistrement](#page-18-0) de sources 9 [infrastructure](#page-17-0) 8 [introduction](#page-10-0) 1 paires de [source-cible](#page-21-0) 12 [réplication](#page-18-0) en mode capture des [modifications](#page-18-0) 9 réplication en mode [régénération](#page-18-0) [complète](#page-18-0) 9 réplication SQL et réplication Q comparaison [application](#page-44-0) de données 35 capture de [données](#page-44-0) 35 [infrastructure](#page-42-0) 33 [sources](#page-43-0) et cibles 34 réplication [unidirectionnelle](#page-39-0) 30 reprise à haut niveau de disponibilité après incident(HADR) [comparaison](#page-56-0) à la réplication Q 47

## **S**

schéma Capture [définition](#page-17-0) 8 schéma Q Apply [définition](#page-33-0) 24 schéma Q Capture définition publication [d'événements](#page-49-0) 40 [réplication](#page-33-0) Q 24 solutions de réplication et de publication [comparaison](#page-54-0) 45 [synchronisation](#page-21-0) événementielle 12 [synchronisation](#page-21-0) temporelle 12

## **T**

[tables](#page-28-0) CCD 19, [20](#page-29-0) [tables](#page-18-0) CD 9, [18,](#page-27-0) [19](#page-28-0) tables cible [réplication](#page-34-0) Q 25 [réplication](#page-21-0) SQL 12 tables de contrôle d'Apply [définition](#page-17-0) 8 [emplacement](#page-42-0) 33 tables de contrôle de Capture [définition](#page-17-0) 8 [emplacement](#page-42-0) 33 tables de contrôle Q Apply [définition](#page-33-0) 24 [emplacement](#page-42-0) 33 tables de contrôle Q Capture définition publication [d'événements](#page-49-0) 40 tables de contrôle Q Capture *(suite)* définition *(suite)* [réplication](#page-33-0) Q 24 emplacement publication [d'événements](#page-49-0) 40 [réplication](#page-42-0) Q 33 tables source publication [d'événements](#page-50-0) 41 [réplication](#page-36-0) Q 27 [réplication](#page-18-0) SQL 9 [tdiff](#page-13-0) 4 [trepair](#page-13-0) 4

### **Comment prendre contact avec IBM**

Aux Etats-Unis ou au Canada, composez l'un des numéros suivants :

- v Service au client : 1-800-IBM-SERV (1-800-426-7378)
- v Service Ventes et marketing DB2 : 1-800-IBM-4YOU (1-800-426-4968)

Pour en savoir plus sur les options de service disponibles, composez l'un des numéros suivants :

- v Aux Etats-Unis : 1-888-426-4343
- v Au Canada : 1-800-465-9600

Pour trouver un bureau IBM dans votre pays ou dans votre région, reportez-vous à l'annuaire de contacts internationaux d'IBM sur le Web, à l'adresse suivante : [www.ibm.com/planetwide.](http://www.ibm.com/planetwide)

### **Informations produit**

Il est possible d'obtenir des informations sur DB2 Information Integrator par téléphone ou sur le Web.

Aux Etats-Unis, composez l'un des numéros suivants :

- v Pour commander des produits ou obtenir des informations générales, composez le 1-800-IBM-CALL (1-800-426-2255)
- v Pour commander des manuels imprimés, composez le 1-800-879-2755

#### Sur le Web, allez à

[http://www.ibm.com/software/data/integration/db2ii/support.html.](http://www.ibm.com/software/data/integration/db2ii/support.html) Ce site propose des informations de dernière minute sur divers sujets : bibliothèque technique, commande de manuels, téléchargement de clients, groupes de discussion, kits de mise à jour, actualités et liens vers d'autres ressources Web.

Pour trouver un bureau IBM dans votre pays ou dans votre région, reportez-vous à l'annuaire de contacts internationaux d'IBM sur le Web, à l'adresse suivante : [www.ibm.com/planetwide.](http://www.ibm.com/planetwide)

### **Commentaires sur la documentation**

Vos commentaires et suggestions peuvent nous permettre d'améliorer la qualité de la documentation. N'hésitez pas à nous faire part de vos commentaires sur ce manuel ainsi que sur toute autre publication concernant DB2 Information Integrator. Pour fournir des commentaires, vous pouvez choisir l'une des méthodes suivantes :

- Envoyez vos commentaires en utilisant le formulaire du lecteur en ligne à l'adresse www.ibm.com/software/data/rcf.
- v Envoyez vos commentaires par courrier électronique à comments@us.ibm.com. Veillez à mentionner le nom du produit, son numéro de version ainsi que le nom et la référence du manuel (si applicable). Pour transmettre un commentaire sur un texte spécifique, indiquez l'emplacement du texte (par exemple, un titre, un numéro de tableau ou un numéro de page).

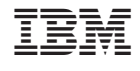

GC11-2081-00